#### РЯЗАНСКИЙ ИНСТИТУТ (ФИЛИАЛ) ФЕДЕРАЛЬНОГО ГОСУДАРСТВЕННОГО БЮДЖЕТНОГО ОБРАЗОВАТЕЛЬНОГО УЧРЕЖДЕНИЯ ВЫСШЕГО ПРОФЕССИОНАЛЬНОГО ОБРАЗОВАНИЯ «МОСКОВСКИЙ ГОСУДАРСТВЕННЫЙ МАШИНОСТРОИТЕЛЬНЫЙ УНИВЕРСИТЕТ (МАМИ)»

Кафедра «Промышленное и гражданское строительство»

Н.А. Антоненко, А.В. Байдов, А.А. Бакулина,

# **Общие требования по оформлению пояснительной записки и графической части дипломного проекта**

Методические указания для студентов специальности 270102.65 «Промышленное и гражданское строительство» очной, очно-заочной (вечерней) и заочной форм обучения

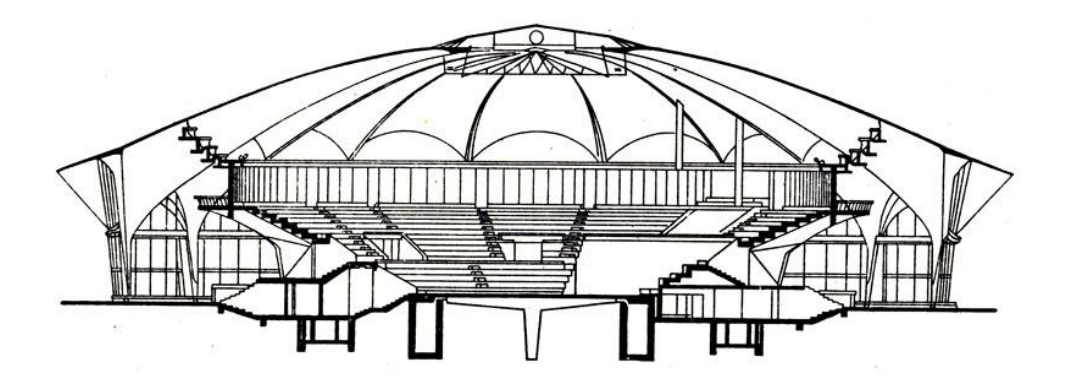

Рязань 2014

Антоненко Н.А., Байдов А.В, Бакулина А.А. Общие требования по оформлению пояснительной записки и графической части дипломного проекта. Методические указания для студентов специальности 270102.65 «Промышленное и гражданское строительство» очной, очно-заочной (вечерней) и заочной форм обучения. Рязань: РИ (ф) Университета машиностроения, 2014. - 73 с.

Методические указания по оформлению пояснительной записки и графической части дипломного проекта разработаны с целью обеспечения самостоятельной работы студентов очной, очно-заочной (вечерней) и заочной форм обучения. Руководящий документ разработан в соответствии с требованиями по оформлению текстовых документов, регламентированных межгосударственными стандартами Единой системы конструкторской документации (ЕСКД), Системы стандартов по информации, библиотечному, издательскому делу (СИБИД) и руководящими документами института.

В методических указаниях приведены правила оформления текста, иллюстраций, таблиц, ссылки на источники и литературу, а также примеры оформления основных бланков.

Данный материал предназначен для студентов всех форм обучения специальности 270102.65 «Промышленное и гражданское строительство», а также может быть рекомендован для консультантов и руководителей дипломного проектирования.

Рецензент – доцент кафедры «Архитектура и градостроительство», член Международного Союза Архитекторов Векилян Михаил Оганесович

Печатается по решению методического совета Рязанского института (филиала) Университета машиностроения.

> © Рязанский институт (филиал) Федерального государственного бюджетного образовательного учреждения высшего профессионального образования «Московский государственный машиностроительный университет (МАМИ)», 2014

© Антоненко Н.А., Байдов А.В., Бакулина А.А., 2014

# **Содержание**

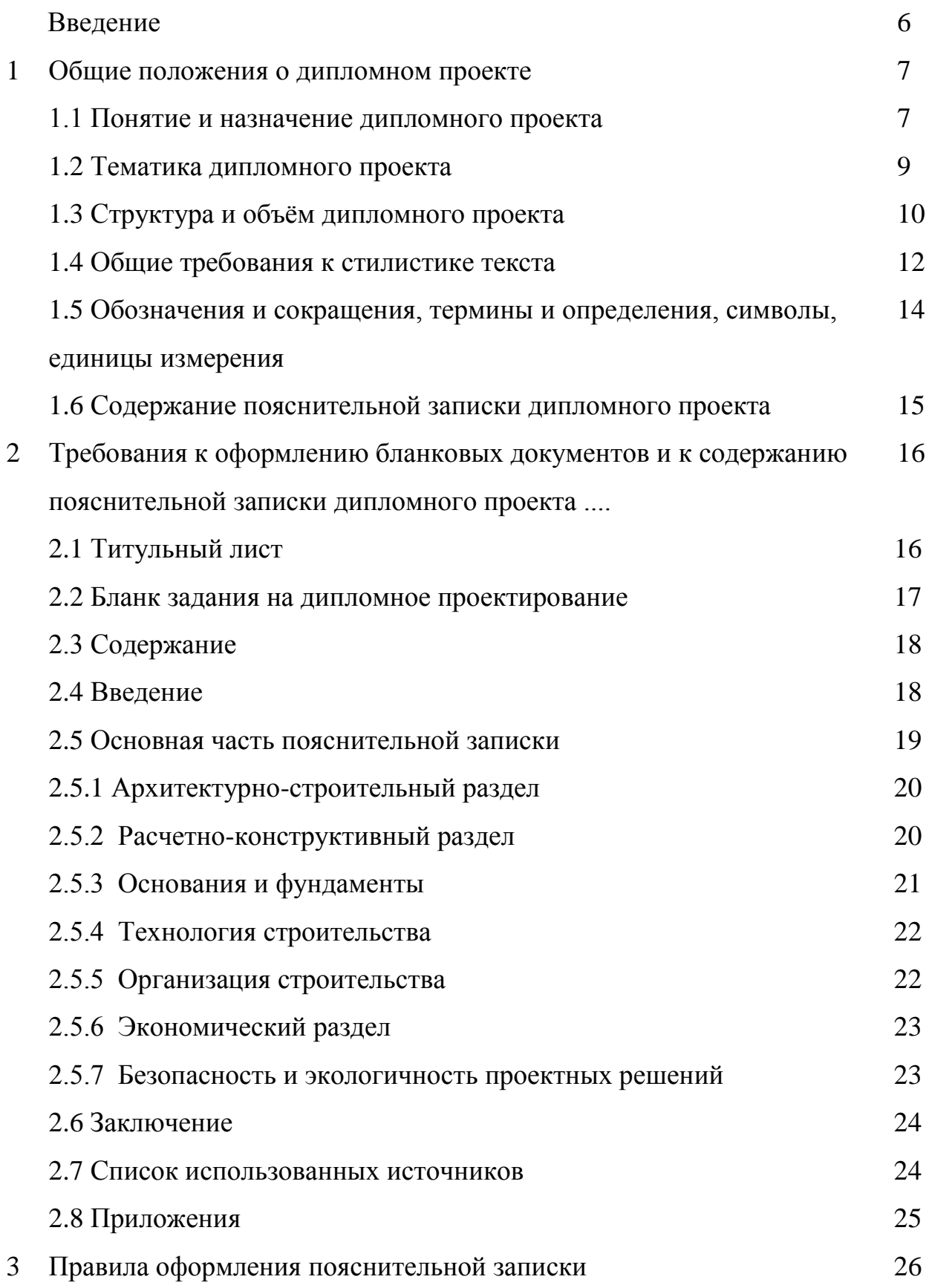

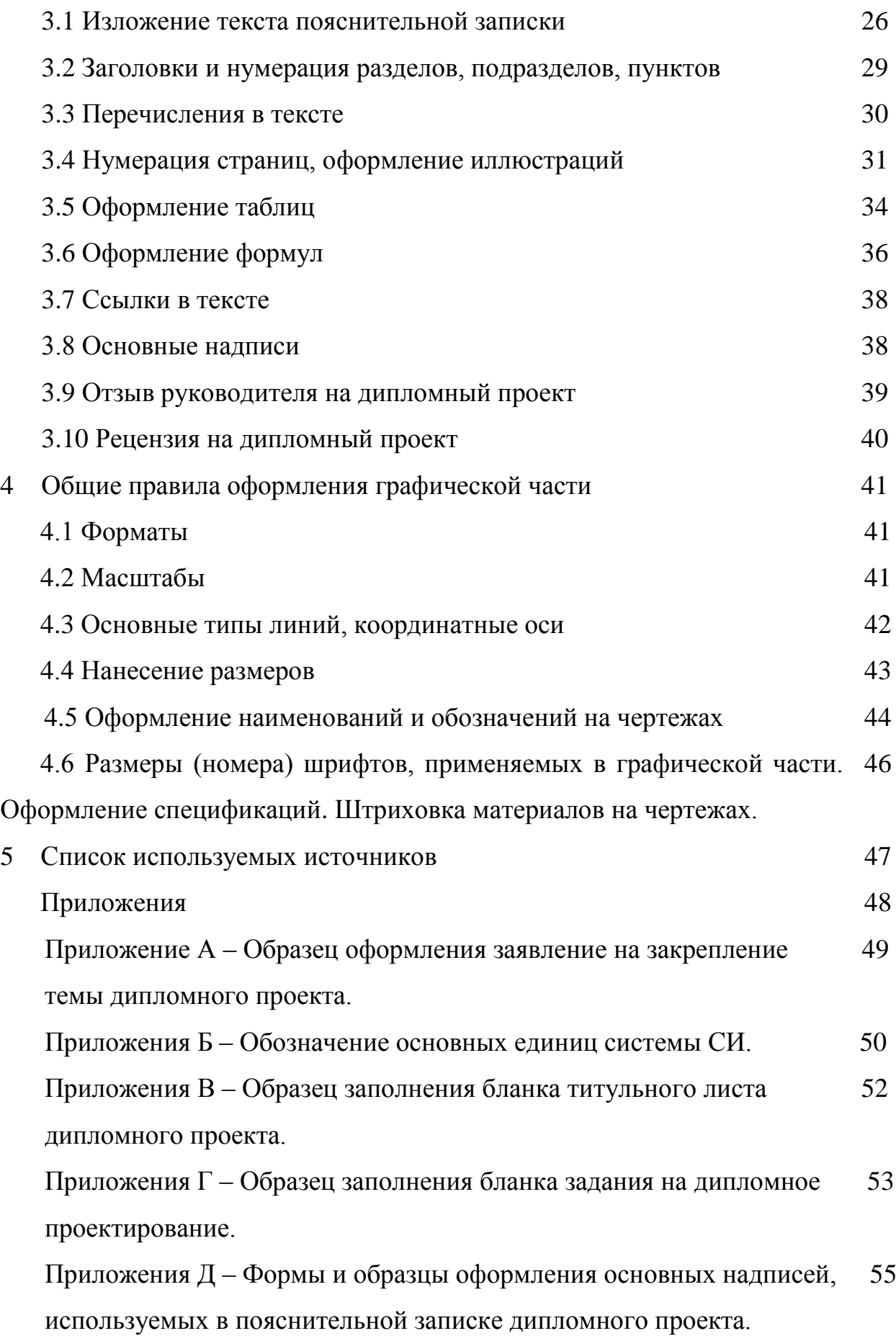

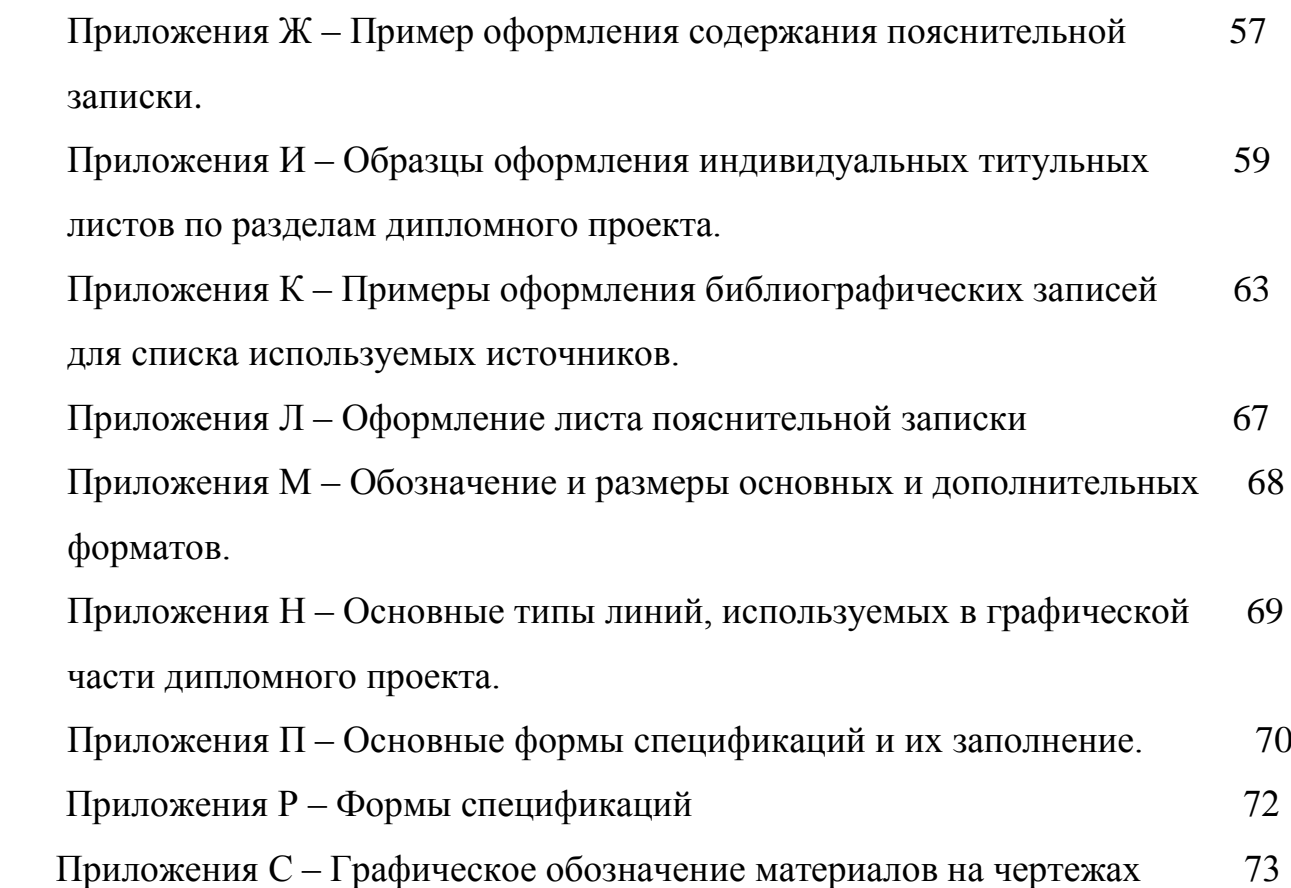

### Введение

«образец, Документ  $(0<sub>T</sub>)$ лат. documentum свидетельство,  $\overline{a}$ доказательство») - материальный носитель с зафиксированной на нём в любой форме информацией в виде текста, звукозаписи, изображения и (или) их сочетания, и предназначенный для передачи ее во времени и в пространстве в целях общественного использования, и хранения.

По типу содержания различают документы - текстовые, иконические (графические), идеографические (схемы, карты), аудиальные, мультимедийные.

В высшей школе наиболее широкое распространение получили текстовые документы, исполнителями которых могут быть преподаватели, аспиранты, студенты.

В настоящих методических указаниях изложены основные требования, которые необходимо соблюдать студентам и преподавателям при выполнении и оформлении всех видов текстовых документов в учебном процессе.

Настоящий руководящий документ регламентирует требования по оформлению пояснительной записки (ПЗ) дипломных проектов специалистов. Единые требования по оформлению ПЗ способствуют улучшению качества проектов и повышению технической грамотности выпускников.

Ответственность за выполнение проекта несут ее исполнитель. руководитель ДП, а также кафедра, на которой выполняется данный ДП.

Руководящий документ разработан в соответствии с требованиями по оформлению текстовых документов, регламентированных стандартами Единой межгосударственными системы конструкторской документации (ЕСКД), Системы стандартов по информации, библиотечному, издательскому делу (СИБИД) и руководящими документами университета.

 $\overline{6}$ 

#### **1 Общие положения о дипломном проекте**

#### **1.1 Понятие и назначение дипломного проекта**

Закон Российской Федерации «Об образовании» определяет итоговую аттестацию выпускников высших учебных заведений после завершения образования по программам высшего профессионального образования как обязательную. Тематика дипломных проектов разрабатывается и утверждается кафедрой «Промышленное и гражданское строительство». Объектами проектирования являются гражданские, общественные и производственные здания. Итоговая государственная аттестация выпускников вузов проводится в соответствии с государственными образовательными стандартами по специальностям и направлениям с обязательной защитой выпускной квалификационной работы.

**Выпускные квалификационные работы** при подготовке инженеров, бакалавров и магистров выполняются в форме дипломного проекта, дипломной работы, магистерской диссертации.

Защита выпускных квалификационных работ завершается присвоением государственными аттестационными комиссиями квалификации специалиста соответствующего уровня с выдачей диплома государственного образца.

**Дипломный проект (ДП)** - выпускная квалификационная работа студентов, состоящая из теоретических или экспериментальных исследований, расчетов, чертежей, пояснительной записки с обоснованием техникоэкономической целесообразности проекта и подтвержденная расчетноконструкторскими данными.

Дипломный проект представляет собой комплексное решение проектных, конструкторско-технологических и технико-экономических вопросов по разработке заданной темы по профилю специальности, вопросов по безопасности жизнедеятельности и экологичности проекта. Дипломный проект должен содержать совокупность конструктивных решений, основанную

на сравнительном анализе лучших отечественных и зарубежных аналогов.

Дипломная работа (ДР) содержит научно-теоретические и экспериментальные исследования объектов, устройств, технологических процессов с целью оптимизации их уровня, характеристик, создания новых структур и методик их расчетов.

Комплексный (групповой) дипломный проект выполняется по реальной единой теме несколькими студентами одной специальности, каждый из которых разрабатывает самостоятельно часть объекта, конструкции, устройства, системы и т. п.

Сквозное проектирование, как правило, выполняется по реальной теме и предполагает выполнение студентами учебно-исследовательской работы и курсовых проектов по различным учебным дисциплинам, перерастающих в дипломный проект (работу).

Выпускная квалификационная работа (ВКР) - завершающий этап обучения, имеющая цель:

- систематизация, закрепление и расширение теоретических и практических знаний по специальности;

- применение этих знаний при решении конкретных научных, технических, экономических и производственных задач;

- умение составлять и технически грамотно оформлять результаты проделанной работы;

- умение читать и выполнять технические документы (чертежи, схемы, алгоритмы):

- развитие самостоятельных навыков работы и выявление подготовленности студентов для самостоятельной работы в условиях современного производства, прогресса науки и техники.

За принятые в ВКР или дипломном проекте технические решения и за правильность всех вычислений в первую очередь отвечает студент автор ВКР $[1]$ .

 $\overline{8}$ 

#### **1.2 Тематика дипломного проекта**

Тематика дипломных проектов (работ) определяется и утверждается решением кафедры "Промышленное и гражданское строительство" (далее ПГС). Тематика дипломных проектов должна быть посвящена решению актуальных производственных и научно-технических задач из области строительства.

Общий перечень тем ежегодно обновляется. Студент имеет право предложить тему дипломного проекта (работы) с обоснованием ее целесообразности, при условии, что данная тема **не рассматривалась за предыдущие три года***.*

Тема дипломного проекта может формироваться на основе предложений (заявок) предприятий и носить практический или научно-исследовательский характер. Для студентов, обучающихся без отрыва от производства, тематику дипломного проекта рекомендуется формировать совместно с предприятием, на котором работает дипломник.

При определении тематики дипломного проекта и составлении задания необходимо предусмотреть использование для расчетов и проектирования современные методы математического и физического моделирования с использованием ЭВМ. Для выполнения соответствующих расчетов студент может воспользоваться программами, предоставляемыми кафедрой ПГС или же применить другие аналогичные, которыми овладел самостоятельно.

Объектами дипломного проектирования являются реальные многоэтажные дома жилого сектора и здания инфраструктуры (детские сады, школы, поликлиники, торгово-офисные здания, здания рынков и т.д.) различных городов Рязанской области, города Рязани и городов Российской Федерации.

Тематика дипломных проектов может быть связана с содержанием хоздоговорных и госбюджетных научно-исследовательских работ, выполняемых на кафедре ПГС.

#### **1.3 Структура и объём дипломного проекта**

ДП включает в себя две основные части - пояснительную записку (ПЗ) и графическую часть (ГЧ).

Пояснительная записка является неотъемлемой частью дипломного проекта. Она показывает степень подготовки автора, его умение самостоятельно решать инженерные задачи и пользоваться технической литературой и нормами. Пояснительная записка составляется в соответствии с руководящими нормативными документами или ГОСТами, справочниками для издательских работников. Ее содержание зависит от индивидуальных качеств и навыков работы студента.

Пояснительная записка должна в краткой и четкой форме раскрывать творческий замысел ДП, содержать анализ и обоснование принимаемых решений, иллюстративные материалы и т.п..

Пояснительная записка должна быть предельно сжатой и в то же время содержать весь необходимый материал. Не допускаются длинные рассуждения, повторения известных доказательств. Записка отражает, насколько хорошо дипломант изучил литературу по данному вопросу, использовал опубликованные и производственные материалы.

Пояснительная записка составляется студентом самостоятельно при консультации руководителя дипломного проекта и консультантов по отдельным разделам. Руководитель дипломного проекта помогает студенту определить объем всех частей проекта и координирует работу дипломника.

Объём пояснительной записки должен составлять 100 - 120 страниц (не включая Приложения) машинописного текста, выполненного по требованиям, представленным далее.

Графическая часть должна быть представлена 12 (двенадцатью) листами формата А1 (допускает использование листов формата А0, но не более одного листа). На листах графической части представляются материалы по разделам: «Архитектурно-строительному», «Расчетно-конструктивному», «Технология строительства», «Организации строительства». В исключительных случаях

может быть представлен лист экономического раздела. Листы графической части могут быть расположены горизонтально (рекомендуется) или вертикально.

Перед началом работы каждый студент-дипломник должен заполнить **заявление**, бланк которого выдается на кафедре, в котором будут определены тема дипломного проекта, руководитель, консультанты по основным разделам. Руководитель и консультанты назначаются и утверждаются кафедрой. Данный бланк после оформления сдается на кафедру. **Образец заполнения бланка заявления представлен в приложении А**.

Каждый из разделов дипломного проекта должен выполняться в соответствии с графиком, приведенном в задании. После завершения каждого раздела, материал предоставляется консультанту, который дает положительное заключение в виде подписи на титульном листе. Затем полностью оформленную пояснительную записку и графическую часть просматривает руководитель, и в, случае одобрения, также ставит свою подпись на титульном листе. Рекомендуется в начальный период работы над разделами предъявлять руководителю дипломного проекта на предварительный просмотр отдельные страницы текста ПЗ, эскизы графического материала (черновые варианты). С учетом сделанных замечаний и поправок следует выполнять дальнейшую работу. Срок предъявления полностью выполненного ДП руководителю на нормоконтроль - за 5 - 7 дней до предварительной защиты.

Дипломант после выполнения проекта проходит предварительную защиту, после которой получает заключение о допуске на защиту или о необходимости доработки ДП по полученным замечаниям. После предварительной защиты проект направляется на рецензирование в специализированную организацию, но перед этим с работой знакомится заведующий кафедрой, подтверждает ее готовность в установленном порядке и выдает направление на рецензию. Только после рецензирования проекта и исправления полученных замечаний пояснительная записка сшивается (твердым переплетом).

#### 1.4 Общие требования к стилистике текста

Научная речь предполагает использование определенных фразеологических оборотов, слов - связок, вводных слов, назначение которых состоит в том, чтобы показать логическое соотношение данной части изложения с предыдущими и последующими [7]:

вводные слова и обороты типа «итак», «таким образом»  $\bullet$ показывают, что данная часть текста служит как бы обобщением изложенного выше;

слова и обороты «следовательно», «отсюда следует, что...» свидетельствуют о том, что между сказанным выше и тем, что будет сказано сейчас, существуют причинно-следственные отношения;

слова и обороты типа «вначале», «во-первых», «во-вторых», «прежде всего», «наконец», «в заключение сказанного» указывают на место излагаемой мысли или факта в логической структуре текста;

слова и обороты «однако», «тем не менее», «впрочем», «между тем» выражают наличие противоречия между только что сказанным и тем, что сейчас будет сказано;

обороты типа «**рассмотрим подробнее...**» или «перейдем теперь к...» помогают более четкой рубрикации текста, поскольку подчеркивают переход к новой, невыделенной особой рубрикой, части изложения.

Научная речь имеет грамматические, синтаксические, лексикостилистические особенности, отличающие ее от других разновидностей письменной речи. Ее грамматика характеризуется присутствием в тексте большого количества существительных, выполняющих функцию абстрактных понятий, и отглагольных существительных, выражающих процессуальный характер описываемого, например, исследование, рассмотрение, подтверждение и т. п.

Особенностью использования **ГЛАГОЛЬНЫХ**  $\phi$ <sub>O</sub> $\chi$ <sub>1</sub> является превалирующее обращение к изъявительному наклонению, настоящему времени, несовершенному виду. Это объясняется тем, что научная речь имеет

констатирующий характер и сообщает о существующем здесь и сейчас состоянии дел.

Синтаксис научного текста отличается обилием сложных предложений. Только сложные, в особенности сложноподчиненные предложения способны алекватно передавать логические механизмы научной аргументации и причинно-следственные связи. Поток простых предложений производит впечатление примитивности и смысловой бедности изложения.

Установившаяся традиционная форма подачи научного текста предполагает максимальную отстраненность от изложения личности автора с его субъективными предпочтениями, индивидуальными особенностями речи и стиля, эмоциональными оценками. Особенность современного научного текста - почти полное исключение из употребления личного местоимения первого лица единственного числа – «я». Там, где автору нужно назвать себя в первом лице, используется местоимение множественного числа - «мы». Образуются конструкции типа «мы полагаем», «нам представляется», «по нашему мнению». Такое словоупотребление:

придает тексту видимость большей объективности;

создает впечатление, что за автором как единичным субъектом стоит группа людей - научная школа, направление, единомышленники.

выглядит скромнее и в силу этого более соответствует неписаным требованиям академического этикета: автор не выпячивает свой личный вклад, а наоборот, делает его как бы достоянием, всего ученого сообщества.

При изложении других положений следует применять слова - «могут быть», «как правило», «при необходимости», «может быть», «в случае» и Т.Д.

При ЭТОМ допускается использовать повествовательную  $\phi$ <sub>O</sub> $\mu$ <sub>V</sub> изложения текста документа, например, «применяют», «указывают» и т.п.

Если в тексте принята специфическая терминология, то в конце ее (перед списком использованных источников) должен быть перечень принятых

терминов с соответствующими разъяснениями. Перечень включают в содержание текста.

В тексте документа **не допускается** [7]:

• применять обороты разговорной речи, техницизмы, профессионализмы;

• применять для одного и того же понятия различные научнотехнические термины, близкие по смыслу (синонимы);

• применять произвольные словообразования;

• применять сокращения слов, кроме установленных правилами русской орфографии и соответствующими государственными стандартами;

• сокращать обозначения единиц физических величин, если они употребляются без цифр, за исключением единиц физических величин в головках и боковиках таблиц и в расшифровках буквенных обозначений, входящих в формулы и рисунки.

**В тексте**, за исключением формул, таблиц и рисунков, **не допускается** [7]:

• применять математический знак минус (-) перед отрицательными значениями величин (следует писать слово «минус»);

• применять знак «Ø» для обозначения диаметра (следует писать слово «диаметр»);

• применять без числовых значений математические знаки, например,  $>$  (больше),  $<$  (меньше), = (равно),  $\geq$  (больше или равно),  $\leq$  (меньше или равно),  $\neq$  (не равно), а также знаки № (номер), % (процент);

• применять индексы стандартов, технических условий и других документов без регистрационного номера.

# **1.5 Обозначения и сокращения, термины и определения, символы, единицы измерения**

В пояснительной записке можно использовать сокращения русских слов и словосочетаний в соответствии с действующим государственным стандартом:

ГАК - государственная аттестационная комиссия;

СТО - стандарт организации;

ПЗ - пояснительная записка; ДП - дипломный проект;

ТБ и ОТ - техника безопасности и охрана труда;

ТЭП - технико-экономические показатели проекта;

проф. - профессор;

ст. препод. - старший преподаватель;

уч. степень - ученая степень;

д.т.н. - доктор технических наук;

к.п.н. - кандидат педагогических наук;

к.т.н. - кандидат технических наук.

Приблизительный перечень разрешенных сокращений представлен в **приложении Б**.

# **1.6 Содержание пояснительной записки дипломного проекта**

Пояснительная записка дипломного проекта должна включать:

- титульный лист;
- бланк задания
- содержание;
- введение;

- семь самостоятельных разделов ПЗ:

1 – «Архитектурно-строительный раздел»;

2 – «Расчетно-конструктивный раздел»;

3 – «Основания и фундаменты»;

- 4 «Технология строительства»;
- 5 «Организация строительства»;
- 6 «Экономический раздел»;
- 7 «Безопасность и экологичность проектных решений»;
- список использованных источников;
- приложения (по необходимости).

Общий объем пояснительной записки, выполненной на компьютере с использованием гарнитуры Times New Roman, кегль (размер шрифта) – 14 пт, должен составлять 100 - 120 страниц формата А 4 (210 х 297 мм), (исключая приложения, которые в общем объеме не учитываются) (210 х 297 мм).

# **2 Требования к оформлению бланковых документов и к содержанию пояснительной записки дипломного проекта**

#### **2.1 Титульный лист**

**Титульный лист** текста – это первый лист ПЗ к ДП, который служит источником информации, необходимой для обработки и поиска документа. Требования к содержанию титульного листа устанавливает ГОСТ 2.105-95. Бланк выполняется по утвержденной форме на листе формата А-4 (210х297) и выдается студенту кафедрой. Заполняется лист чертежным шрифтом с наклоном букв по ГОСТ 2.304-81, тип Б, вручную четким почерком или в электронном виде курсивом (по согласованию с кафедрой).

Титульный лист должен содержать следующую информацию:

- наименование министерства (ведомства) или другого структурного образования, в систему которого входит высшее учебное заведение;

- наименование высшего учебного заведения;

- наименование выпускающей кафедры высшего учебного заведения;

- вид разработанного документа;

- наименование темы дипломного проекта (заполняют без сокращений и переносов);

- наименование специальности, по которой выпускается студент, с дополнением ее цифрового обозначения;

- должности, ученые степени и звания, фамилии и инициалы руководителя дипломного проекта и консультантов по разделам.

Различные **средства украшения титульного листа ДП** являются **недопустимыми**.

**Образец заполнения титульного листа представлен в приложении В**.

**Название раздела на титульном листе** оформляется гарнитурой **Times New Roman, кегль 26 пт, полужирный**.

#### **2.2 Бланк задания на дипломное проектирование**

 **Задание на дипломное проектирование** оформляется на бланке, выполненным по установленной форме и **помещается сразу за титульным листом ПЗ**. **Форма и содержание бланка задания** устанавливается выпускающей кафедрой вуза и **выдается индивидуально каждому студенту** в одном экземпляре (копии дипломник выполняет самостоятельно).

Бланк задания на дипломное проектирование заполняется на одном листе с двух сторон в электронном виде или вручную четким почерком и оформляется в трех экземплярах: один экземпляр вшивается в пояснительную записку (за титульным листом), второй передается на кафедру, третий передается в деканат методисту (дополнительно рекомендуется иметь дополнительный рабочий экземпляр).

 В бланке указывается тема дипломного проекта без сокращений и переносов в полном соответствии с приказом на дипломное проектирование; ФИО, степень и должность руководителя дипломного проектирования; задание и количество графического материала по каждому разделу; ФИО консультантов разделов; сроки выполнения дипломного проектирования.

 Заполняется бланк совместно с руководителем и консультантами, подписывается руководителем и консультантами с указанием даты выдачи задания. Студент-дипломник принимает задание к исполнению, расписывается и проставляет дату получения задания.

 При неоформленном полностью бланке задания на ДП титульный лист ПЗ руководителем и заведующим выпускающей кафедры не подписывается.

#### **Образец заполнения бланка задания представлен в приложении Г**.

#### **2.3 Содержание**

**Содержание** – это многоуровневый нумерованный список заголовков (наименований), который включает: введение; заголовки всех разделов, подразделов, пунктов (если они имеют наименование); заключение; перечень принятых условных обозначений и сокращений (при наличии); список использованных источников; заголовки всех приложений и т.д. с указанием номеров страниц.

**В ПЗ содержание размещается в начале работы после титульного листа и задания на проектирование**.

Заголовком раздела должно служить слово «Содержание», написанное на отдельной строке симметрично тексту с прописной буквы. Содержание, в зависимости от объема, может занимать один или несколько листов.

Разделы, подразделы и приложения в содержании записываются в точном соответствии с их наименованиями, без сокращений, строчными буквами (кроме первой прописной) с указанием номеров страниц, с которых начинается материал. При нумерации учитывать все страницы, начиная с титульного листа, включая и двусторонние листы бланковых документов. Номера страниц на бланках и титульном листе не ставить.

Содержание оформляется без ссылок на титульный лист. Первый лист содержания должен иметь основную надпись по форме Д.1 приложения Д. Последующие листы содержания должны оформляться с надписью по форме Д.2 приложения Д.

**Пример выполнения первого и последующих листов содержания ПЗ к дипломному проекту представлен в приложении Ж**.

#### **2.4 Введение**

**Введение ПЗ** представляет собой краткое описание современного состояния и актуальность рассматриваемой темы ДП, формулирует цель и основные задачи выполняемой работы.

При этом все формулировки должны быть краткими, четкими, логически последовательными, с безукоризненным соблюдением принципов субординации цели и задач работы. Введение следует выполнять с использованием титульного листа с основной надписью по форме Д.1 приложения Д без указания консультанта, и располагать перед основной частью ПЗ. На последующих листах, после титульного, выполняется штамп с основной надписью по форме Д.2 приложения Д.

Объем введения должен составлять 2-3 страницы.

#### **2.5 Основная часть пояснительной записки**

Основная часть текста представляет собой главное звено логической цепи выполняемой работы и посвящено решению поставленных во введении задач. Обычно основная часть работы состоит из нескольких разделов (тем), каждый из которых, в свою очередь, подразделяется на несколько подразделов, которые при необходимости могут содержать несколько пунктов.

Назначение и содержание каждого структурного элемента основной части текста должно соответствовать методическим указаниям кафедры.

Основная часть текста, как правило, дополняется необходимым иллюстративным материалом: таблицами и рисунками, формулами и расчетами, схемами, графиками, приложениями и т.п., которые следует оформлять в соответствии с требованиями раздела 3 данного пособия.

**Основная часть** ДП состоит из семи обязательных разделов: **«Архитектурно-строительный раздел», «Расчетно-конструктивный раздел», «Основания и фундаменты», «Технология строительства», «Организация строительства», «Экономический раздел», «Безопасность и экологичность проектных решений».**

Каждый раздел имеет индивидуальный титульный лист, **заполняемый в соответствии с приложением И,** с основной надписью по форме Д.1, в которой указываются: заведующий кафедрой, руководитель дипломного проекта, консультант раздела, дипломник и консультант по нормоконтролю.

#### **2.5.1 Архитектурно-строительный раздел**

Творческой частью этого раздела проекта являются: определение места предстоящей застройки и размеров площадки строительства, подбор и описание основных объемно-планировочных и конструктивных решений; характеристика функционально-технологического процесса. Также в разделе выполняется: обоснование принятого проектного решения; определяются техникоэкономические показатели генплана, здания; производится выбор и характеристика основных конструктивных элементов, инженерного оборудования; выполняется расчет площадей административно-бытовых помещений. По согласованию с консультантом в ПЗ рассматриваются специальные вопросы архитектурно-строительного проектирования (расчет акустики, движения людских потоков, звукоизоляции, теплотехнический, светотехнический расчеты); исследуются особенности строительства в сейсмических районах, на вечномерзлых грунтах и т.п.

Все основные вопросы на стадии разработки раздела должны быть в последующем увязаны с конструктивными решениями проектирования здания и проектом организации работ.

**Объем пояснительной записки в архитектурно-строительном разделе проекта должен составлять 15-25 страниц, объем графической части – 4 листа формата А 1**.

В графической части раздела разрабатываются следующие проектные материалы: один - два фасада и генплан с отмывкой; планы неповторяющихся этажей; план кровли; разрезы; узлы (кровельные, перекрытий, каркаса и т.п.) в количестве 4-5. Так же на листах должны быть представлены: ТЭП проекта; условные обозначения к генплану, экспликация к генплану, экспликация помещений.

#### **2.5.2 Расчетно-конструктивный раздел**

В пояснительной записке рассматривается конструктивная схема здания, производится выбор материалов основных конструкций, определяется расчетная схема, выполняется статический и конструктивный расчет двух трех элементов здания (выбор согласуется с консультантом раздела), выполняется спецификация на рассчитанные элементы.

Основными конструкциями, разрабатываемыми на этой стадии проекта, могут быть несущие конструкции покрытия (оболочки, фермы, купола, балки структурные конструкции и т.п.), перекрытия, стены, колонны и другие конструктивные элементы. Расчеты конструкций выполняются как вручную, так и с использованием возможностей программных комплексов Лира, Мономах, SCAD, Каркас, Base и других.

В графической части ДП должны быть представлены опалубочные и рабочие чертежи разрабатываемых конструктивных элементов, необходимые узлы, в том числе монтажные, эпюры напряжений, полученные при расчете в программных комплексах, а также рассчитан расход материалов на их изготовление, представленный в спецификациях.

**Объем пояснительной записки в разделе должен составлять 25 - 35 страниц, графической части 3 - 4 листа формата А 1.**

#### **2.5.3 Основания и фундаменты**

В ПЗ раздела «Основания и фундаменты» должна быть представлена характеристика инженерно-геологических и гидрогеологических условий строительной площадки, определены основные физико-механических свойства грунтов, выполнен выбор глубины заложения фундамента. Также в разделе выбираются тип, материал и конструктивная схема фундаментов; выполняется расчет одного или двух фундаментов вручную и с помощью программных комплексов Лира, Base, Мономах и др.

В графической части ДП составляются рабочие чертежи со спецификациями, необходимыми узлами, схемами, эпюрами.

**Объем пояснительной записки в разделе должен составлять 15 - 25 страниц, объем графической части – 1 - 2 листа формата А 1.**

#### **2.5.4 Технология строительства**

В разделе «Технология строительства» разрабатываются одна или две технологические карты на ведущие строительные процессы, производится выбор методов производства строительно-монтажных работ, составляются ведомости потребных материалов, полуфабрикатов, деталей и конструкций с графиками их поставки, выполняется подбор основных машин и механизмов, трудовых ресурсов, составляется календарный график производства работ.

**Объем пояснительной записки в разделе должен составлять 15 - 25 страниц, объем графической части – 1 - 2 листа формата А 1**.

#### **2.5.5 Организация строительства**

Раздел «Организация строительства» включает в себя: ведомость укрупненной номенклатуры на общестроительные работы для проектируемого зданияя; календарный план с графиком движения рабочих. Календарный план может быть представлен в виде линейного графика или сетевого с оптимизацией по времени и ресурсам (рабочими), а также возможен вариант разработки двух графиков одновременно.

Строительный генеральный план (стройгенплан) выполняется на стадии возведения подземной или надземной частей здания. На стройгенплане указываются: привязка машин и механизмов, временные здания и сооружения (бытовые помещения, склады), временные и постоянные дороги, опасные зоны работы крана, места для мойки колес, въезды и выезды на строительную площадку, разводка необходимых сетей водоснабжения, электрификации, канализации, места расположения пожарных гидрантов и т.д. Также разрабатываются ведомости потребных материалов, полуфабрикатов, деталей и конструкций.

При выполнении раздела «Организация строительства» возможно использование программных комплексов «Стройтехнолог», «Нормативные базы», «Кодекс» и др.

**Объем пояснительной записки должен составлять 20-25 страниц, графической части – 3-4 листа формата А 1**.

#### **2.5.6 Экономический раздел**

В ПЗ экономического раздела должны быть разработаны локальные сметы на все строительные работы и процессы, выполняемые во время возведения здания по укрупненным показателям, сделан сводный сметный расчет стоимости строительства, объектный сметный расчет, определена экономическая эффективность от сокращения продолжительности в соответствии с МДС 81-35.2004: «Методикой определения стоимости строительства на территории РФ», выбран наиболее целесообразный вариант решения, определена рентабельность проекта в целом.

Также в данном разделе разрабатываются основные техникоэкономические показатели проекта (ТЭП).

Сметы могут быть разработаны с помощью программы «Смета RU» и др.

Объем пояснительной записки должен составлять 10-12 страниц.

#### **2.5.7 Безопасность и экологичность проектных решений**

В разделе «Безопасность и экология проектных решений» разрабатываются мероприятия по обеспечению безопасности труда, противопожарной безопасности, созданию оптимальных санитарногигиенических условий труда и защите окружающей среды. Также в этом разделе ПЗ необходимо рассчитать какое-либо устройство безопасности, например, молниезащиту проектируемого здания (конкретное задание по данному разделу выдает консультант с кафедры "Механико-технических дисциплин" Рязанского института (филиал) Университета машиностроения).

При разработке раздела необходимо использовать программы «Кодекс», «Охрана труда», «Экология» и др.

#### **Объем пояснительной записки должен составлять 10 – 12 стр**.

#### **2.6 Заключение**

Заключительный раздел документа – заключение **-** представляет собой очень важную часть текста, содержит общие выводы и сравнительные оценки по результатам выполненной работы по всем разделам проекта.

Текст заключения лучше всего излагать в форме пронумерованных тезисов, формулировка которых должна быть предельно четкой, ясной, краткой, логически безупречной и должна отражать обобщение основных выводов по каждой из поставленных в работе задач. Заключение следует оформлять в соответствии с требованиями раздела 3.

На заключение выполняется титульный лист с основной надписью по форме Д.1, без указания консультанта. **Образец титульного листа заключения представлен в приложении И**.

**Объем должен составлять 1- 2 страницы**.

#### **2.7 Список использованных источников**

Данный раздел оформляется без дополнительного титульного листа. На первой странице оформляется основная надпись по форме Д.1, последующие листы оформляются основной надписью по форме Д.2, приложения Д.

Список использованных источников (далее – список) – библиографическое описание использованных в работе документов.

Список оформляется в соответствии с требованиями [6] и размещается вслед за основным текстом (после заключения) и оформляют в виде раздела с заголовком «Список использованных источников», написанным с прописной буквы без точки в конце.

К созданию библиографического списка необходимо относиться с особым вниманием и начинать работу над ним необходимо с момента начала сбора информации для ДП. Объектами списка являются все использованные в работе виды опубликованных и неопубликованных документов на любых носителях – книги, картографические, нормативные и технические документы, электронные ресурсы, другие объекты.

Отобрав источники, необходимые для работы, нужно сохранить сведения о них, причем они должны быть оформлены соответствующим образом. Источником информации для составления библиографического описания является документ в целом.

Главный принцип библиографического описания - указывать сведения в том виде, в каком они даны в источнике информации. Например, работая с книгой, следует обращать внимание на титульный лист и его оборот. Там библиографическое описание приведено в соответствии с требованиями стандартов. Примеры оформления библиографического списка приведены в приложении К. Объем списка должен составлять 2-3 страницы.

#### 2.8 Приложения

Приложения представляют собой материал, дополняющий текст ДП (копии чертежей и других графических документов; таблицы большого формата; громоздкие расчеты; описание алгоритмов задач; распечатки, полученные в результате расчета в программных комплексах; таблицы вспомогательных цифровых данных исходного материала и промежуточных протоколы результатов анализа:  $\overline{\mathbf{M}}$ акты внедрения; иллюстрации вспомогательного характера и т. д.). Приложение оформляют как продолжение последующих ее листах и текста на помещают вслед  $3a$ списком использованных источников.

Приложения располагают в порядке ссылок на них в тексте, которые оформляют в соответствии с требованиями подраздела 2.8 с указанием их номеров и заголовков, а также номеров страниц, с которых начинаются эти приложения.

Каждое приложение следует начинать с новой страницы с указанием наверху посередине страницы слова «Приложение» и его обозначения. Приложения обозначают заглавными буквами русского алфавита, начиная с А, за исключением букв Ё, 3, Й, О, Ч, Ь, Ы, Ъ. После слова «Приложение» следует буква. обозначающая  $ero$ последовательность

(Приложение А, Приложение Б и так далее). В случае полного использования букв русского и латинского алфавитов допускается обозначать приложения арабскими цифрами.

Приложение иметь который лолжно заголовок. записывают симметрично относительно текста с прописной буквы отдельной строкой. Заголовок должен быть кратким, но точно и во всем объеме отражающим содержание приложения. Каждое приложение должно иметь самостоятельное значение, его можно использовать независимо от основного текста.

Если в документе одно приложение, оно обозначается «Приложение А».

Текст каждого приложения, при необходимости, может быть разделен на разделы, подразделы, пункты, подпункты, которые нумеруют в пределах каждого приложения. Перед номером ставится обозначение этого приложения.

Перед приложениями оформляется титульный лист без основных налписей (приложение И).

# 3 Правила оформления пояснительной записки

#### 3.1 Изложение текста пояснительной записки

Текст ПЗ выполняется на одной стороне белой писчей бумаги формата А4 (210х297 мм) и должен быть кратким, четким, не допускающим различных толкований. В тексте должны применяться научно-технические термины, обозначения и определения, установленные соответствующими стандартами, а при их отсутствии - общепринятые в научно-технической литературе.

Для оформления текстовых документов в учебном процессе чаще всего используют наиболее распространенный текстовый редактор Microsoft Word, входящий в состав комплекта Microsoft Office. При оформлении текста на персональном компьютере с помощью Microsoft Word рекомендуется:

- для основного текста разделов использовать кегль 14 пт обычный;
- для заполнения граф и строк больших таблиц, а также для

написания подрисуночного текста при выполнении рисунков допускается использовать кегль **12 пт, обычный***;*

 для заголовков разделов выбирать кегль на 2 пункта больше, чем кегль основного текста – **16 пт, полужирный**;

для заголовков подразделов использовать кегль – **14 пт, полужирный**;

 на выбор гарнитуры (начертания шрифта) особых ограничений не накладывается, но лучше всего для основного текста и для заголовков использовать гарнитуры – **Arial, Таймс New Roman** (предпочтительнее);

 в тексте рекомендуется использовать не более двух различных шрифтов (гарнитур); их выбор осуществляется самостоятельно;

 разрешается использовать компьютерные возможности акцентирования внимания на определенных терминах, ключевых словах, формулах, выводах и т.п., применяя различные гарнитуры и различные их начертания: обычное, **полужирное,** *курсивное* **и подчеркнутое**;

 **межстрочный интервал** при оформлении ПЗ принимать **полуторным**;

 в основном тексте использовать выравнивание «**по ширине**» без переноса слов;

 соблюдать равномерную плотность, контрастность и четкость текста по всему тексту; в тексте должны быть четкие, нерасплывшиеся буквы, линии, цифры и знаки.

Вне зависимости от способа выполнения текста качество текста и оформления иллюстраций, таблиц, распечаток с компьютера должно удовлетворять требованию их четкого воспроизведения.

Все листы ПЗ (кроме первого титульного листа, бланка задания и приложений) оформляются **рамкой с размерами полей: слева – 20 мм, справа, снизу и сверху по 5 мм**, **а также основной надписью, имеющем две формы Д.1, Д.2, согласно приложению Д**.

**Текст записки следует размещать с отступом от рамки: слева и справа – 5 мм, сверху и снизу – 10 мм.**

#### Абзацы в тексте начинают отступом от рамки, равным 15 мм.

Названия заголовков подразделов, пунктов и подпунктов оформляются в виде абзаца строчными буквами, кроме первой – прописной.

Опечатки и графические неточности допускается подчищать или закрашивать белой краской и нанесением на том же месте исправленного текста машинописным способом или черными чернилами, черной пастой, тушью рукописным способом.

При необходимости применения специфических терминов или сокрашений нужно дать их разъяснение при первом упоминании. Например: «... создание систем автоматизированного проектирования (САПР)». В последующем тексте принятые сокращения пишутся без скобок.

Листы ПЗ должны быть максимально заполнены. Если по тексту ПЗ расположены рисунок или таблица, которые не помещаются на странице, необходимо перенести их на следующую страницу, а пустое место заполнить последующим текстом.

Использованные источники (учебники, справочники, статьи, стандарты и др.) отмечаются в тексте в порядке их использования номерами в квадратных скобках, например: [6], а при уточнении страницы источника - [6, с. 15]. Список использованных источников приводится в конце ПЗ. Библиографические сведения указывают в перечне в том виде, в котором они даны в источнике информации.

Единица физической величины одного и того же параметра в пределах пояснительной записки должна быть постоянной. Если в тексте ПЗ приводится ряд числовых значений, выраженных в одной и той же единицей физической величины, то её указывают только после последнего числового значения, например 1,50; 1,75; 2,00 м.

Если в тексте ПЗ приводят диапазон числовых значений физической величины, выраженных в одной и той же единице физической величины, то обозначение единицы физической величины указывается после последнего числового значения диапазона, например:

1 От 1 до 5 мм.

2 От 10 до 100 кг.

3 От плюс 10 до минус 40°С.

4 От плюс 10 до плюс 40°С.

**Недопустимо отделять единицу физической величины от числового значения (переносить их на разные строки или страницы)**, кроме единиц физических величин, помещаемых в таблицах, выполненных машинописным способом.

Пояснительная записка ДП должна быть тщательно вычитана.

#### **Размещение текста на листах ПЗ приведено в приложении Л**.

#### **3.2 Заголовки и нумерация разделов, подразделов, пунктов**

Текст ПЗ разделяется на разделы и подразделы. При необходимости подразделы делятся на пункты и подпункты.

**Разделы, кроме введения, заключения, списка использованных источников и приложений** имеют сквозную порядковую нумерацию арабскими цифрами в пределах всей пояснительной записки без точки после номера раздела.

Наименование каждого **подраздела** записывается с нового листа с красной строки (абзаца) строчными буквами, кроме первой - прописной. Переносы слов и сокращения в заголовках не допускаются, точку в конце заголовка не ставят, заголовки не подчеркиваются. Если заголовок состоит из двух предложений, их разделяют точкой. Подразделы нумеруются в пределах раздела. **Номера подразделов состоят из номера раздела и подраздела, разделенных точкой, например: 1.1, 1.2, 1.3** и т.д.

При необходимости подразделы делятся **на пункты и подпункты**. Каждый пункт и подпункт записывается с абзаца арабскими цифрами. **Номера пунктов состоят из номера раздела, подраздела и пункта, разделенных точками, например: 1.1.1, 1.1.2, 1.1.3 и т.д.**

Наименование пунктов (если есть) начинается с прописной буквы и продолжается строчными буквами.

**Номер подпункта включает номер раздела, подраздела, пункта и собственный порядковый номер подпункта, которые разделены точкой, например: 1.1.1.1, 1.1.1.2, 1.1.1.3 и т.д.**

**Если раздел состоит из одного подраздела**, то подраздел не нумеруется. Если подраздел состоит из одного пункта, то пункт не нумеруется. Наличие одного подраздела в разделе эквивалентно их фактическому отсутствию.

**Если текст подразделяют только на пункты**, их следует нумеровать, за исключением приложений, порядковыми номерами в пределах всей работы.

**Образец оформления подразделов и пунктов представлен на рисунке 1.** 

#### **3.1 Расчет монолитной фундаментной плиты**

#### **3.1.1 Оценка физико-механических свойств грунтов в основании фундамента**

Текст, текст, текст, текст, текст, текст, текст, текст, текст, текст, текст, текст, текст, текст, текст, текст, текст, текст, текст, текст, текст, текст, текст, текст, текст, текст, текст, текст, текст, текст, текст, текст, текст, текст, текст, текст, текст, текст, текст, текст…

#### **3.1.2 Определение глубины заложения фундамента**

Текст, текст, текст, текст, текст, текст, текст, текст, текст, текст, текст, текст, текст, текст, текст, текст, текст, текст, текст, текст, текст, текст, текст, текст, текст, текст, текст, текст, текст, текст, текст, текст, текст, текст, текст, текст, текст, текст, текст, текст…

Рисунок 1 – Образец оформления заголовков подразделов и пунктов

#### **3.3 Перечисления в тексте**

Внутри пунктов могут содержаться перечисления. Каждую строку перечисления начинают с абзацного отступа со строчной буквы и завершают точкой с запятой. В начале строки перечисления может стоять дефис, буква или арабская цифра со скобкой, например:

- ……………; - ……………; - ……………**.** Или: а) ……………;  $\delta$ ) ……………; в) ……………**.**

Если требуется сделать детализацию перечисления, используется другой из разрешенных видов маркеров. При этом запись производится с абзацного отступа, например:

1) ……………; 2) ……………; - ……………; - ……………; 3) ……………**.**

#### **3.4 Нумерация страниц, оформление иллюстраций**

Нумерацию страниц пояснительной записки начинают с титульного листа. Страницы нумеруются арабскими цифрами (на титульном листе и бланке задания нумерация не ставится). Проставляют цифры нумерации в правом нижнем углу основной надписи. Бланк задания считается за одну страницу.

К иллюстрациям относятся: рисунки, схемы, графики, диаграммы, слайды, фотографии, которые могут быть выполнены и расположены по тексту ПЗ. Количество иллюстраций должно быть достаточным для пояснения текста. На них должна быть только та информация, которая помогает понять суть излагаемого вопроса и не дублирует графический материал из приложений.

При выполнении иллюстраций, например алгоритмов (блок-схем) программ, на нескольких листах формата А 4 их следует включать в ПЗ как самостоятельные документы в приложениях.

Иллюстрации нумеруются арабскими цифрами в пределах каждого раздела ПЗ (в введении рисунки не выполняются) или сквозной нумерацией по всей ПЗ без учета разделов (рисунок 1.1 или рисунок 1). Номер рисунка должен состоять из двух цифр: номера раздела и порядкового номера по разделу, разделенных точкой.

В тексте обязательно должна быть ссылка на каждый рисунок, например, «... в соответствии с рисунком 1» при сквозной нумерации и «... в соответствии с рисунком 1.1» при нумерации в пределах раздела, также возможно обозначение (рисунок 1) или (см. рисунок 1.2). Сразу после ссылки желательно разместить иллюстрации так, чтобы их можно было рассматривать без поворота листа. Иллюстрации допускается располагать на отдельном листе с поворотом на 90° по часовой стрелке. Если места не хватает, рисунок переносится на следующую страницу, на свободном месте располагается текст.

Рисунок должен иметь название, которое пишется с заглавной буквы, без точки в конце предложения. Допускается использовать подрисуночную (поясняющую) подпись, которая располагается под рисунком по центру. Пояснения в подрисуночной подписи выполняются через точку с запятой. Слово «Рисунок» и его наименование помещают после поясняющих данных с выравниванием по центру с использованием кегля 12 пт (рисунок 2).

На рисунке 2 приведена конструкция перекрытия.

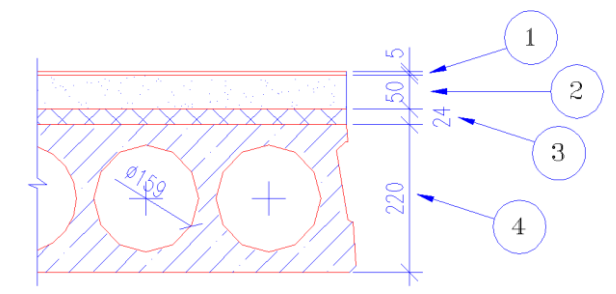

1- линолеум; 2 - стяжка из цементно-песчаного раствора; 3 - утеплитель; 4 - плита перекрытия пустотная – 220 мм.

Рисунок 2 - Конструкция перекрытия

Разрыв между рисунком, его названием и подрисуночной подписью не допускается. Перед рисунком и после него ставится пробел.

Рисунки в виде графика могут выполняться по расчетным или экспериментальным данным, приводимым, как правило, в таблицах текста ПЗ.

Сетка графика определяется масштабом шкал (равномерных или логарифмических) осей координат. На графиках, поясняющих только характер изменения функции, сетка не приводится. На осях графиков указывают наименования и единицы измерения величин, числовые значения которых помещены у делений шкалы.

Если на графике имеется несколько кривых, то они вычерчиваются разными линиями (непрерывной, штриховой и т.д.), или разными цветами, или около линий ставят порядковые номера с последующей расшифровкой под графиком.

### **3.5 Оформление таблиц**

Таблицей называют цифровой и текстовый материал, сгруппированный в определённом порядке в горизонтальные и вертикальные графы (столбцы), разделённые линиями. Таблицы должны соответствовать ГОСТ 2.105-95, по которому они должны быть оформлены в соответствии с рисунком 3.

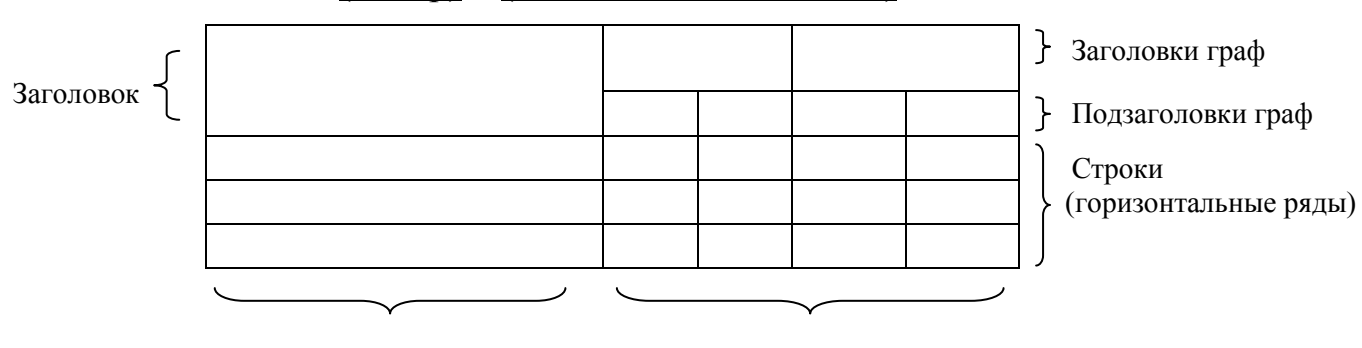

Таблица (номер) - (наименование таблицы)

Боковик (графы для заголовков) Графы (колонки, вертикальные столбцы) Рисунок 3 - Структура таблицы и её основные составляющие

Таблицы помещают под текстом, в котором впервые дана ссылка на нее, или на следующей странице, а при необходимости, в приложении. Допускается

помещать таблицу вдоль длинной стороны листа (страницы).

Таблицы располагать так, чтобы их можно было рассматривать без поворота текста, либо на отдельном листе с поворотом на 90° по часовой стрелке. Для написания текста в таблицах допускается применять кегль **12 пт**.

В левом верхнем углу над таблицей помещают надпись «Таблица» с указанием ее номера последовательно арабскими цифрами кеглем **14 пт**. Номер таблицы должен состоять из двух чисел: номера раздела и порядкового номера таблицы в разделе, разделенных точкой. Далее, после надписи «Таблица» ставится тире и с заглавной буквы пишется ее название, которое должно отражать ее содержание, быть точным, кратким. После названия таблицы точка не ставится.

Заголовки в графах таблицы начинаются с прописных букв. Заголовки и подзаголовки указываются в единственном числе, графу «Номер по порядку (№ п/п)» **в таблицу не включать**. При необходимости нумерации показателей, параметров или других данных строки нумеруются арабскими цифрами, проставляемыми в первой графе (боковике) таблицы.

Таблицы слева, справа и снизу, как правило, ограничивают линиями. Разделять заголовки и подзаголовки боковика и граф диагональными линиями не допускается. Горизонтальные и вертикальные линии, разграничивающие строки таблицы, допускается не проводить, если их отсутствие не затрудняет пользование таблицей. Заголовки граф, как правило, записывают параллельно строкам таблицы. При необходимости допускается перпендикулярное расположение заголовков граф. Головка таблицы должна быть отделена линией от остальной части таблицы линией. Высота строк таблицы должна быть не менее 8 мм (рисунок 4).

Если строки или графы таблицы выходят за формат страницы, ее можно разделить в зависимости от свойств самой таблицы на части двумя способами.

Первый способ (применим для широких таблиц) заключается в помещении одной часть под другой на той же странице, при этом в каждой части таблицы повторяют ее заголовок и боковик.

Второй способ (применим для длинных таблиц) заключается в переносе части таблицы на другие страницы. В этом случае допускается ее заголовок или боковик заменять соответственно номером граф и строк. При этом нумеруют арабскими цифрами графы и (или) строки первой части таблицы. Так как при таком переносе таблица в конце страницы прерывается и ее продолжение будет на следующей странице, то в первой части таблицы нижнюю горизонтальную линию, ограничивающую таблицу, не проводят (рисунок 5)

В обоих случаях деления таблицы её название помешают только над первой частью таблицы, над другими частями таблицы пишут слова «Продолжение таблицы» с указанием обозначения таблицы без её названия.

В таблице 1 представлен сбор нагрузок на покрытие.

Таблица 1 – Сбор нагрузок на покрытие

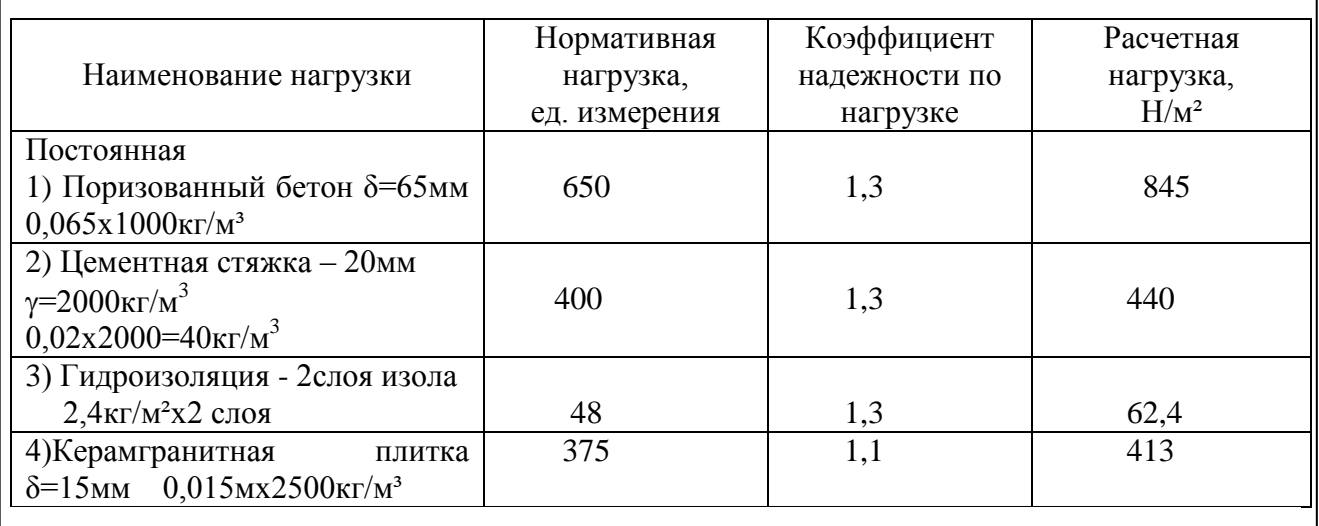

Рисунок 4 – Пример представления таблицы в тексте ПЗ

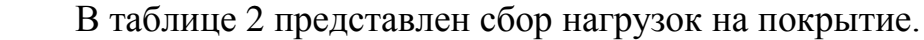

Таблица 2 – Сбор нагрузок на покрытие

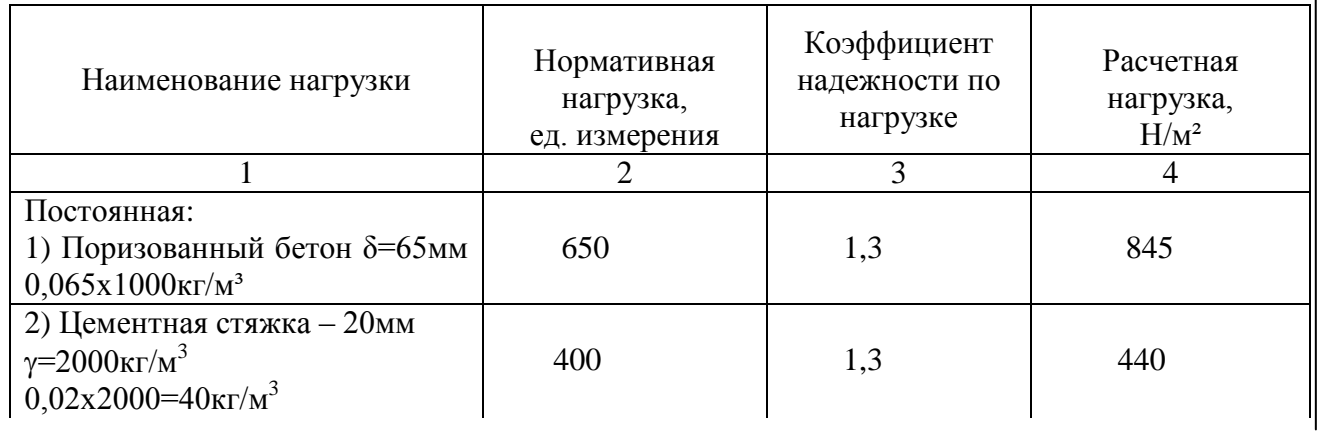

| Продолжение таблицы 2           |     |      |
|---------------------------------|-----|------|
|                                 |     |      |
| 3) Гидроизоляция - 2слоя изола  |     |      |
| $2,4$ кг/м <sup>2</sup> х2 слоя | 48  | 62,4 |
| Керамгранитная<br>4)<br>плитка  | 375 | 413  |
| $\delta = 15$ MM                |     |      |
| $0,015$ MX2500KT/M <sup>3</sup> |     |      |
|                                 |     |      |

Рисунок 5 - Структура таблицы с переносом на другую страницу

Таблины. расположенные в приложении, обозначают отдельной нумерацией арабскими цифрами с добавлением перед цифрой обозначения приложения, например: Таблица Б.З.

# 3.6 Оформление формул

Формулы включаются в предложение как его равноправный элемент, поэтому в конце формулы и в тексте перед ними знаки препинания ставят в соответствии с правилами пунктуации. Формулы в пояснительной записке должны быть оформлены в редакторе формул в одном стиле (в одном графическом редакторе) по центру строки. В качестве символов применяются стандартные обозначения. В формулах необходимо четко обозначать буквы, цифры, надстрочные и подстрочные символы и индексы.

Рекомендуется нумеровать только те формулы, на которые необходимы ссылки при дальнейшем изложении текста ПЗ. Формулы, как правило, нумеруются в пределах разделов, но допускается и сквозная нумерация. Нумеруют формулы по правому краю листа на уровне формулы арабскими цифрами в круглых скобках. Номер формулы состоит из номера раздела и порядкового номера формулы в разделе, которые разделены между собой точкой, например, (3.1).

В формулах точка как знак умножения не ставится между скобками, перед буквенным символом, до и после скобки, например:

# $Q_i = 0,28c\Sigma[G_i(t_p - t_{ext})K].$

Знак умножения (точка) ставится перед цифрами и дробями.
Переносить на другую строку допускается только самостоятельные члены формулы, математический знак, на котором выполняется перенос формулы, пишут два раза: в конце первой строки и в начале второй Перенос формулы на следующую строку допускается после знаков: «=» (равняется), «+» (плюс), «-» (минус), «х» (умножение), «:» (деления).

Не допускается при переносе разделение показателей степени, выражений в скобках, дробей, а также выражений, относящихся к знакам корня, интеграла, суммы, логарифма, тригонометрических функций и т. п.

В качестве символов в формулах следует применять обозначения, установленные соответствующими государственными стандартами. Пояснения символов и числовых коэффициентов, входящих в формулу, если они не пояснены ранее в тексте, должны быть приведены непосредственно под формулой. Если сразу же за формулой следуют пояснения, то после формулы ставится запятая. Пояснения каждого символа следует давать с новой строки в той последовательности, в которой символы приведены в формуле. Первая строка пояснения должна начинаться со слова «где» без двоеточия и без абзацного отступа, вторая и последующие строки пояснений располагаются с абзацным отступом. Символ в пояснении отделяют от его расшифровки знаком тире. После расшифровки каждого символа ставят точку с запятой, а в конце последнего – точку. Размерность буквенного обозначения отделяют от текста пояснения запятой. Вычисление формулы не нумеруется и располагается с абзаца (см. пример 1):

Пример 1 - Пример оформления формулы и формирования перечня:

Определяем нормативную глубину промерзания грунта по формуле:

$$
d_{\scriptscriptstyle\hat{f}^n} = d_{\scriptscriptstyle 0} \sqrt{M_{\scriptscriptstyle\hat{f}}},\qquad \qquad (1)
$$

где <sup>0</sup> *d* - глубина промерзания, равная для суглинков 0,23 м;

*M <sup>f</sup>* - коэффициент, равный сумме абсолютных значений среднемесячных отрицательных температур воздуха в данном районе для города Рязани, равный 37,7.

Подставляем значения в формулу (1):

 $d_{\text{fn}} = 0, 23 \cdot \sqrt{37,7} = 1, 41$  *M*.

**Одновременное написание (в одну формулу) буквенной формулы и ее числового решения недопустимо**.

**Если формула встречалась ранее, то переписывать ее не нужно, необходимо только сделать ссылку на ее нумерацию в тексте**. Например, вычисления производим по формуле (1). Далее сразу приводится вычисления формулы с красной строки (абзаца).

**Выше и ниже каждой формулы необходимо ставить межстрочный интервал**.

**Формулы, следующие одна за другой и не разделённые текстом, разделяют запятой**.

Формулы, помещаемые в приложениях, должны нумероваться отдельной нумерацией арабскими цифрами в пределах каждого приложения с добавлением перед каждой цифрой обозначения приложения, например, (А.1).

### **3.7 Ссылки в тексте**

Ссылки в тексте на источники указывают в квадратных скобках. Номер должен соответствовать списку используемых источников, например: [16].

Ссылки на рисунки указывают порядковым номером, « рисунок 2.4».

Ссылки на формулы указывают в круглых скобках, например: «…в формуле (1.1)».

Ссылка на информацию, приведенную ранее (в предыдущих разделах, подразделах, пунктах) указывают следующим образом: «расчет элемента произведен в разделе 2, пункт 2.2.5».

### **3.8 Основные надписи**

Основные надписи располагаются на всех листах графической части и пояснительной записки (за исключением приложения). Форма и размеры основной надписи установлены для чертежей и схем [3, 7].

Основная надпись располагается всегда в правом нижнем углу чертежа, листа. Формы и образцы заполнения основных надписей приведены в приложении Д.

### **3.9 Отзыв руководителя на дипломный проект**

После выполнения дипломного проекта руководитель готовит письменный отзыв, который оформляется на одном листе формата А 4 с двух сторон.

В отзыве о работе студента - дипломника рекомендуется отразить, выделяя с нового абзаца, следующие вопросы:

- общую характеристику дипломного проекта;

- степень проработки основных разделов темы;

- использование программных комплексов при расчете конкретных элементов;

макетирование, моделирование, экспериментирование;

- наличие практической ценности ДП и возможность его внедрения;
- степень самостоятельности работы студента;

- другие сведения о ДП.

В конце отзыва указывается совокупная оценка труда студента и его квалификация, например:

«Дипломный проект соответствует требованиям, предъявляемым к ДП, заслуживает оценки «отлично» («хорошо» или «удовлетворительно»), а студенту (ФИО) может быть присвоена квалификация по специальности 210102.65 - инженера строителя».

Отзыв подписывает руководитель с указанием занимаемой должности, ученой степени, звания, даты подписания, инициалов и фамилии. В конце отзыва ставится подпись руководителя дипломного проекта и подпись дипломника с указанием, что он ознакомлен с отзывом, а также указывается дата выдачи отзыва.

**Отзыв руководителя в пояснительную записку не сшивается, а вкладывается**.

#### **3.10 Рецензия на дипломный проект**

После положительного прохождения предварительной защиты готовый ДП, в котором пояснительная записка еще не сшита, направляется на рецензирование в специализированную организацию. **Направление на рецензию, в котором** указывается фамилия имя и отчество рецензента, **выдается кафедрой**.

В направлении на рецензию приводится рекомендуемый ниже перечень вопросов для рецензента:

- актуальность темы ДП и решений;
- степень проработки основных разделов ДП;
- достоинства и недостатки ДП;
- практическая ценность ДП;
- другие вопросы, связанные с выполнением ДП.

В конце рецензии указывается совокупная оценка труда студента и его квалификация.

Студент заполняет в бланке направления свою фамилию, инициалы, наименование темы ДП в полном соответствии с заданием.

ДП передается в организацию для рецензирования на один, два дня, по желанию рецензента, который просматривает работу, отмечает замечания и, возвращая дипломный проект, передает рецензию на него. Рецензия оформляется на одном листе с двух сторон и подтверждается подписью рецензента, с указанием занимаемой им должности, ученой степени, звания, даты подписания, инициалов и фамилии, а также печатью организации, в которой он работает.

После получения рецензии дипломнику требуется исправить полученные замечания и сшить пояснительную записку ДП.

# **4 Общие правила оформления графической части**

### **4.1 Форматы**

Графическая часть дипломного проекта состоит из **двенадцати листов определенного формата** (размера) согласно [10]. Основной используемый формат А 1 (594×841 мм). Дополнительные форматы могут быть использованы только после согласования с кафедрой. **Список основных и дополнительных форматов приведен в приложении М**.

Дополнительные форматы, образуются увеличением коротких сторон основных форматов в **n** раз. Обозначение производного формата составляется из обозначения основного формата и его кратности, например  $A1\times3$ ,  $A3\times4$  и так далее.

#### **4.2 Масштабы**

Масштабы изображений на чертежах устанавливает согласно [11]. Это масштабы уменьшения (1:2; 1:50; 1:100 и так далее), масштабы увеличения (2:1; 4:1; 10:1 и так далее) и натуральная величина  $(1:1)$ .

От правильного выбора масштаба изображения во многом зависит четкость и удобство чтения чертежей. Выбор масштаба изображения и выбор формата чертежа должны быть увязаны между собой.

Разрешенные масштабы изображений, используемые при выполнении графической части представлены в таблице 3.

Таблица 3 – Возможные масштабы, используемые на чертежах

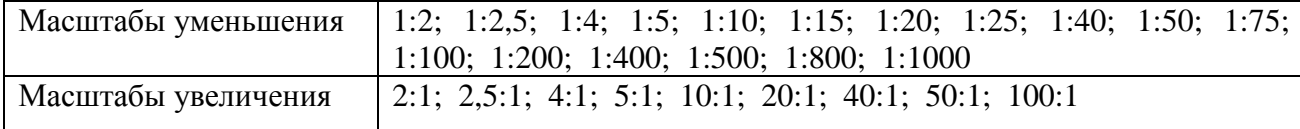

Непосредственно на строительных чертежах масштаб изображения рекомендуется не указывать [1]. Масштаб обозначается в соответствующей графе основной надписи по типу 1:25; 1:100 и так далее.

В случае если масштаб какого-либо изображения на чертеже отличается от указанного в основной надписи, то его рекомендуется помещать в скобках справа от надписи, относящейся к обозначению изображения (например, «Элемент (1:10)»), или без скобок над изображением, если обозначение изображения отсутствует.

#### **4.3 Основные типы линий, координатные оси**

На чертежах используется 9 основных типов линий [12], которые должны применяться строго по назначению. Следует придерживаться соотношений между толщинами различных типов линий и соблюдать форму их написания на всех чертежах графической части. **Основные типы линий представлены в приложении Н**.

Координатные оси здания наносят на изображение тонкими штрихпунктирными линиями с длинными штрихами и обозначают арабскими цифрами или прописными буквами русского алфавита. Последовательность цифровых и буквенных обозначений координатных осей принимают слева направо и снизу вверх. Обозначение осей наносят по левой и нижней сторонам плана здания, диаметр кружков координатных осей 6 - 12 мм. Расстояния от контура здания до размерных линий и обозначение координатных осей принимается согласно рисунку 6.

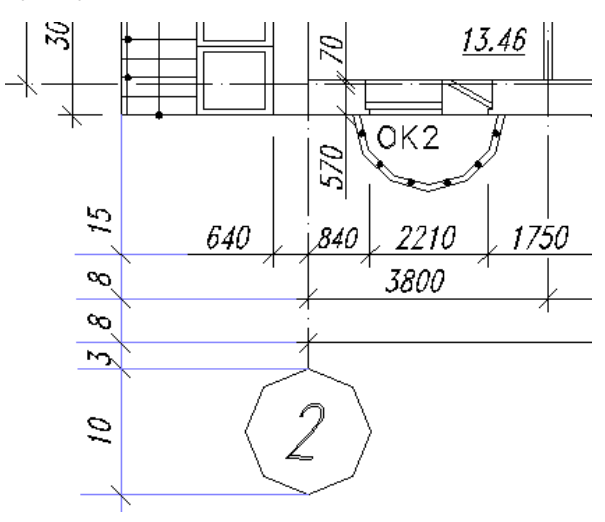

Рисунок 6 – Размещение размерных линий относительно контура здания

Первая размерная цепочка от контура здания до первой размерной линии - 15 мм, последующие наносятся через 7 - 8 мм. Расстояние от последней размерной линии до обозначения координат 3 - 4 мм.

### **4.4 Нанесение размеров**

Линейные размеры на чертежах указывают без обозначения единиц измерения. На генплане размеры проставляются в метрах с точностью до двух знаков после запятой, на всех остальных видах чертежей - в миллиметрах.

Все размерные участки ограничивают засечками. При нанесении размеров: диаметра, радиуса, углового размера размерную линию ограничивают стрелками (рисунок 7).

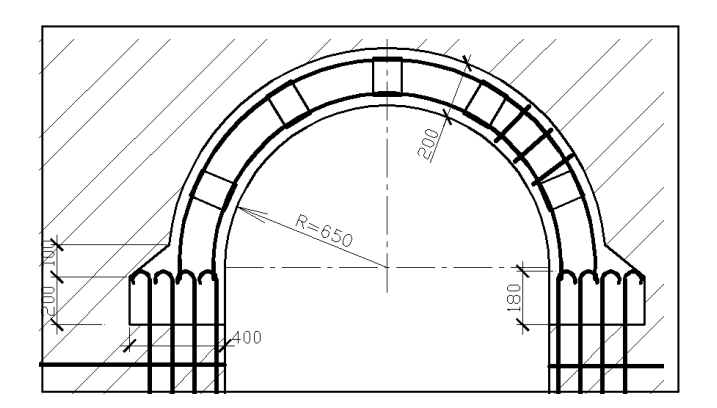

Рисунок 7 – Оформление размерных участков рисунка

Отметки уровней элементов конструкций (высоты, глубины) от «нулевой» отметки указывают в метрах с тремя десятичными знаками после запятой. «Нулевую» отметку или отметку пола первого этажа указывают без знака (0,000); отметки выше нулевой - со знаком «плюс» (+ 2,180); ниже нулевой - со знаком «минус» (– 3,500).

На разрезах, сечениях и видах отметки помещают на выносных линиях или линиях контура. На планах отметки наносят, заключая их в прямоугольник (рисунок 8).

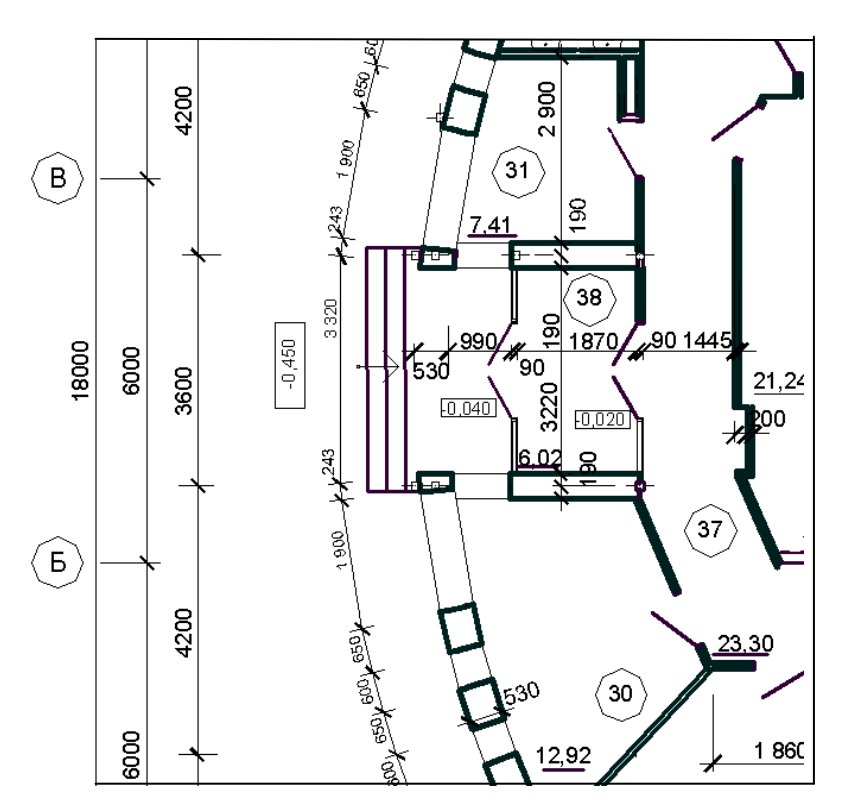

Рисунок 8 – Оформление отметок на планах

### **4.5 Оформление наименований и обозначений на чертежах**

На планах этажей указывают отметку чистого пола этажа, наименование этажа, на разрезах их сечение на плане, фасады обозначают в крайних осях здания, вдоль его длины и поперек. Например: «План на отметке 0,000», «План второго - седьмого этажей», «Разрез 2-2», «Фасад в осях 1 - 13» или «Фасад в осях «А - Ж»). Узлы обозначаются арабскими цифрами в кружке над изображением узла (диаметр маркировочного кружка принимаем равным 12 - 14 мм). При этом соответствующее место отмечают на месте его расположения на листах сплошной тонкой линией (окружностью или овалом) с обозначением на полке линии-выноски порядкового номера узла.

Если узел помещен на другой лист, отличный от его расположения, то маркировка осуществляется согласно рисунку 9.

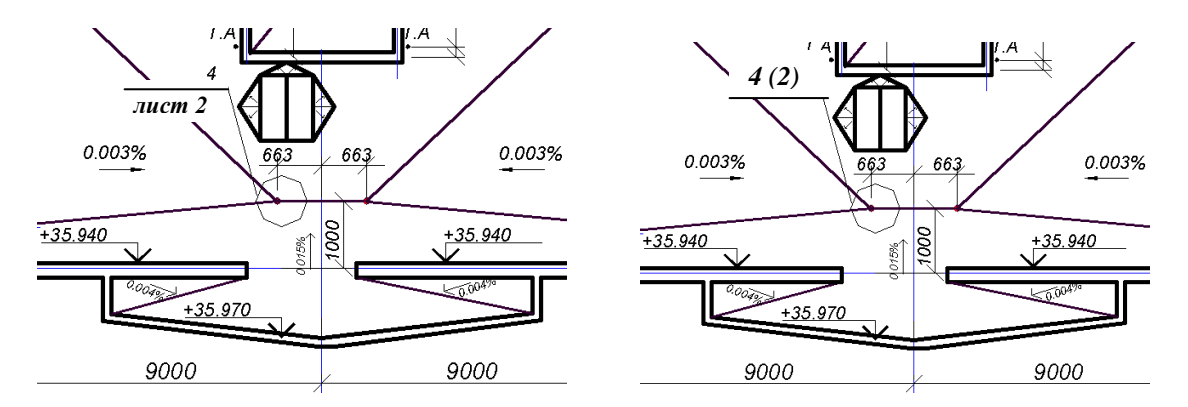

Рисунок 9 –Маркировки узла, расположенного на листе, отличном от листа маркировки

При этом узел, размещенный на другом листе, обозначается маркировочным кружком, который делится горизонтальной линией на две части. В верхней части указывается номер узла в соответствии с его обозначением на разрезе (плане, фасаде), а в нижней – номер листа, на котором выносной элемент замаркирован (рисунок 10).

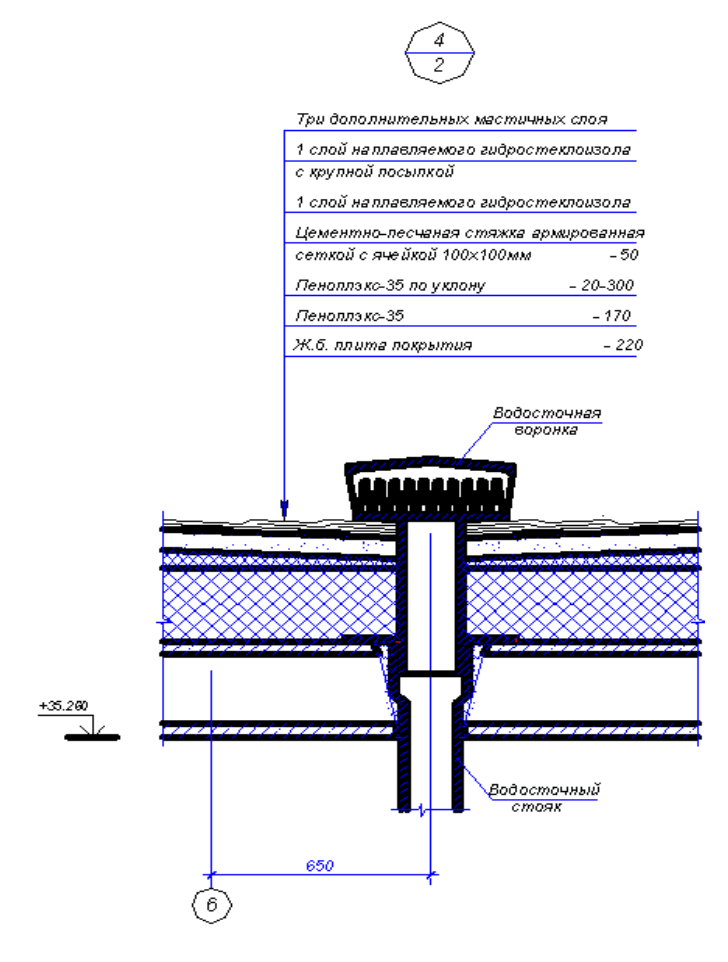

Рисунок 10 – Образец маркировки узла, расположенного на листе, отличном от листа маркировки

# **4.6 Размеры (номера) шрифтов, применяемых в графической части. Оформление спецификаций. Штриховка материалов на чертежах.**

Высоту шрифтов, для оформления графической части ДП выполняют согласно [13]. Рекомендуемые размеры шрифтов приведены в таблице 4.

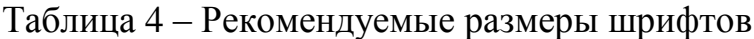

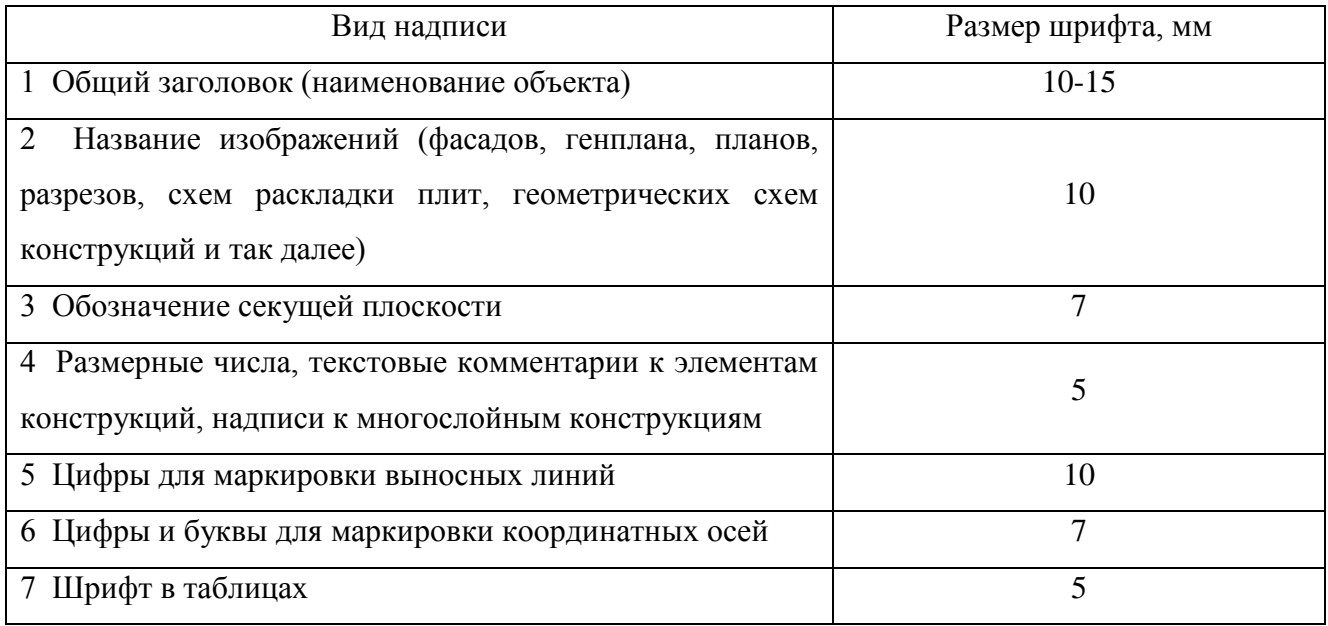

# **Общий вид оформления шрифта приведен в приложении П.**

К схемам расположения элементов сборных конструкций, монолитных конструкций, к чертежам расположения технологического оборудования, установок (блоков) технологического и другого оборудования, а так же к другим чертежам составляют спецификации.

При выполнении определенной группы чертежей составляют групповые спецификации.

Спецификации оформляются согласно [1].

**Некоторые используемые формы спецификаций представлены в таблицах П.1, П.2 приложения Р**.

**Графические обозначения материалов в сечениях в зависимости от вида материалов должны выполняться согласно приложению С**.

# **5 Список используемых источников**

1 Прыганова А.В. Оформление и защита дипломных проектов: Учеб. пособие. 2-е изд., перераб. и доп. - М.: Издательство ассоциации строительных вузов, 2008. - 176 с.

2 ГОСТ 2.105-95. ЕСКД. Общие требования к текстовым документам.

3 ГОСТ Р 21.1101-2013 СПДС. Основные требования к проектной и рабочей документации.

4 ГОСТ 7.12-92. Система стандартов по информации, библиотечному и издательскому делу. Сокращение слов на русском языке. Общие требования и правила.

5 ГОСТ 8.417-81. ГСИ. Единица физических величин.

6 ГОСТ 7.1-2003. Система стандартов по информации, библиотечному и издательскому делу. Библиографическая запись. Библиографическое описание. Общие требования и правила составления.

7. Атаманов С.А., Гнидо В.Ф., Панков И.Г., Колотилина Н.И. Правила выполнения текстовых документов: Учебно-методическое пособие. - Рязань: Рязанский институт (филиал) федерального государственного бюджетного образовательного учреждения высшего профессионального образования «Московский государственный открытый университет имени В.С. Черномырдина», 2013. - 68с.

8. Волков Ю.Г. Как написать диплом, курсовую, реферат. Изд. 4-е. – Ростов н/Д: Феникс, 2005. – 128 с.

9. ГОСТ 2.104-2006. ЕСКД. Основные надписи

10. ГОСТ 2.301-68. ЕСКД. Форматы

11. ГОСТ 2.302–68. ЕСКД. Масштабы

12. ГОСТ 2.303–68. ЕСКД. Линии

13. ГОСТ 2.304-81. ЕСКД. Шрифты чертежные.

14. ГОСТ 2.306-68. ЕСКД. Обозначения графические материалов и правила их нанесения на чертежах.

# **Приложения**

# **Приложение А**

### (обязательное)

### **Образец оформления заявления на закрепление темы ДП**

Заведующему кафедрой «Промышленное и гражданское строительство» • Байдову А.В. студента  $\frac{5}{\text{C} \times \text{C} \times \text{C}}$ курса, группы  $\frac{270102.65}{\text{C} \times \text{C} \times \text{C} \times \text{C} \times \text{C}}$ специальности 2/0102.65<br> **ОСНОЙ** формы обучения шифр 230620 Итатьева С. Г. ЗАЯВЛЕНИЕ Прошу закрепить тему дипломного проекта: прошу закрепить тему дипломного проекта:<br>При при поле при после при сметри с постоя рабне вой подземной парковной в г. (название темы) Руководителем дипломного проекта прошу назначить:<br>*доцента, К. т. п. Собонова Летра Ивановина* Coaufi подпись руководителя ФИО Подпись Консультантами назначить: консультанта консультанта Архитектурно-конструктивный раздел Aprunoba O.M Расчетно-конструктивный раздел Cooonel J. U. Основания и фундаменты Coronel T. U. <u>Захарова А.М.</u><br>Захарова А.М. Технология строительства Организация строительства Внесенные изменения в проект-аналог: внесенные изменения в проект-аналог:<br>1. Увеличисть – этапскость здакши до 12 этапеси ;<br>2. Опозеркашить – часть здакши в ослх , 1–8 в арабо относительно<br>оси , 8 ° и выполнить – проектирование ериной следени в ослеж, 1-15<br> фундашентов University подпись дипломника

# **Приложение Б**

# (информационное)

# **Обозначение основных единиц системы СИ**

# Таблица Б.1 **–** Основные единицы системы СИ

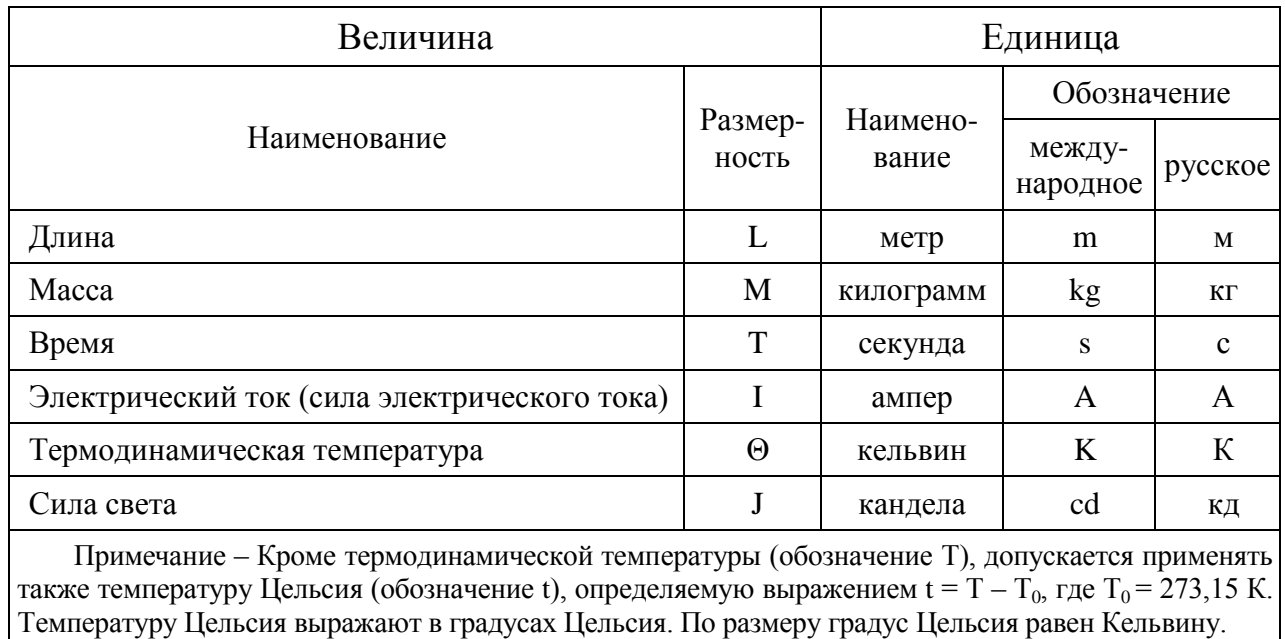

# Таблица Б.2 **–** Примеры производных единиц СИ, образованных с использованием наименований и обозначений основных единиц СИ

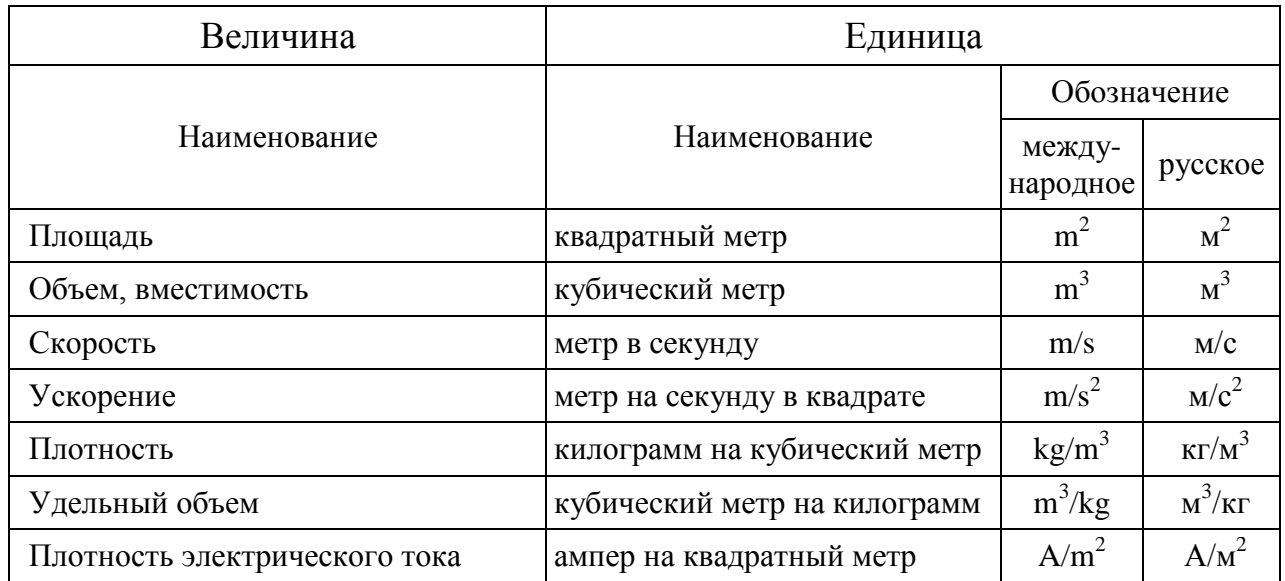

Таблица Б.3 **–** Производные единицы СИ, имеющие специальные наименования

# и обозначения

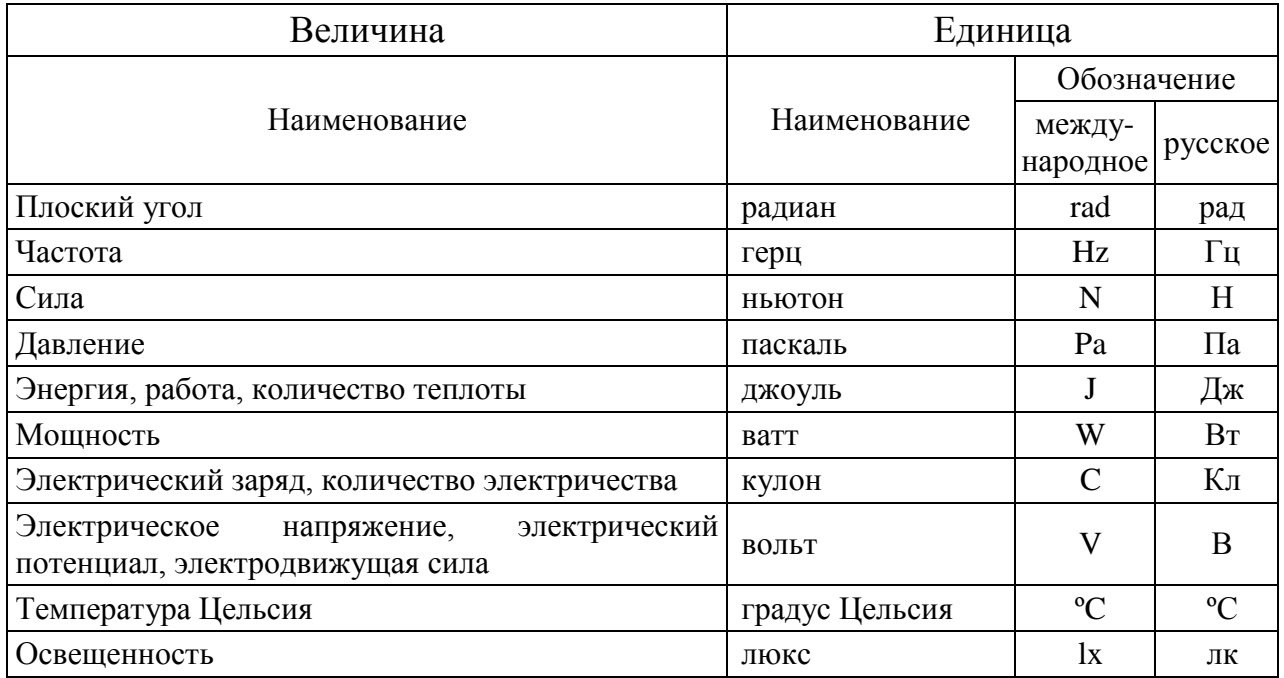

Таблица Б.4 **–** Внесистемные единицы, допускаемые к применению без ограничения срока наравне с единицами СИ

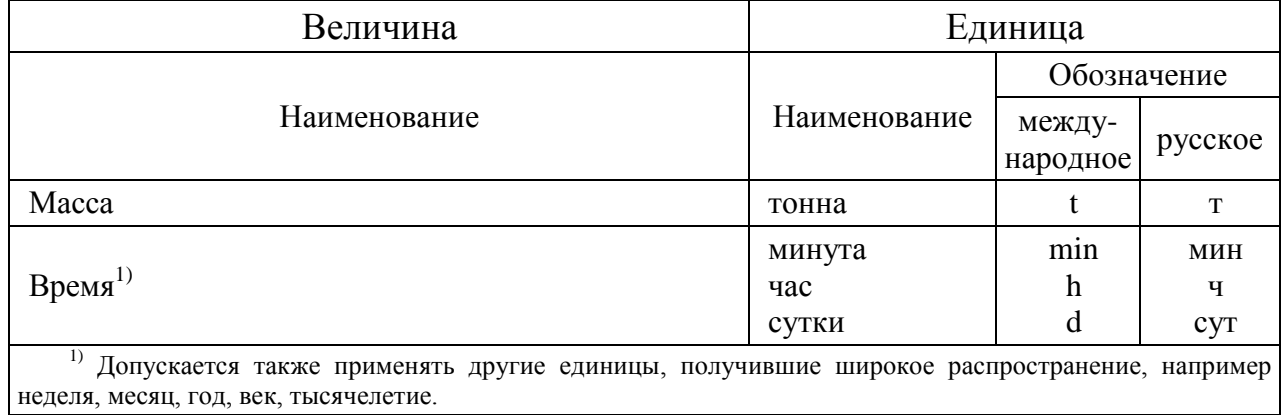

Таблица Б.5 **–** Примеры производных единиц СИ, образованных с использованием специальных наименований и обозначений, указанных в таблице Б.3

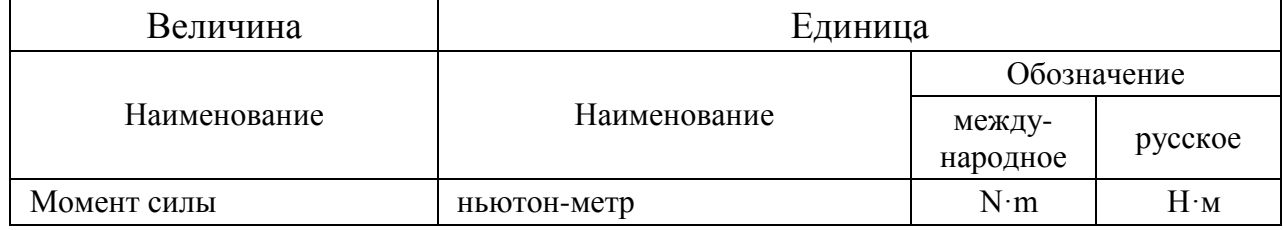

# **Приложение В**

(обязательное)

# **Образец заполнения титульного листа дипломного проекта**

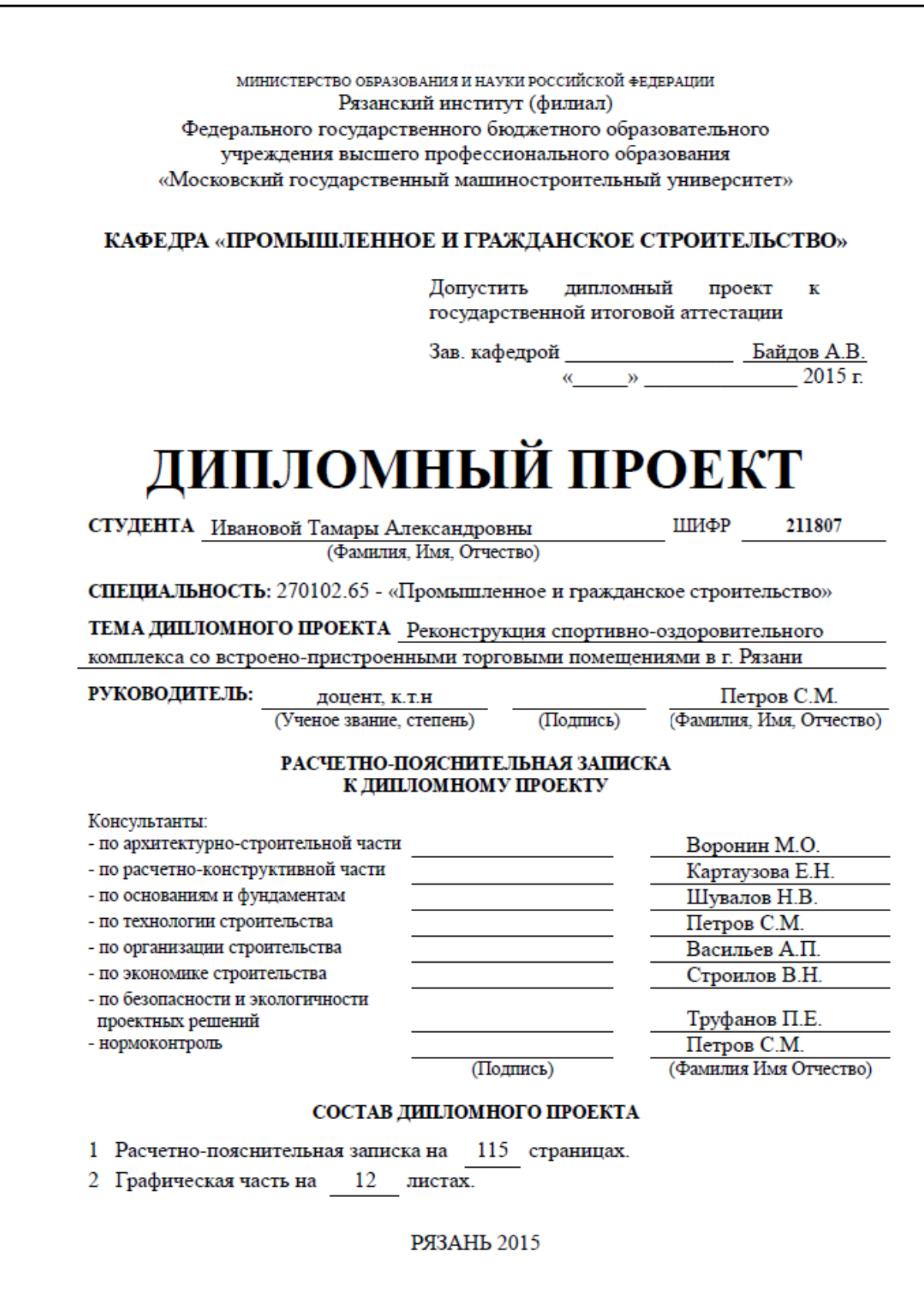

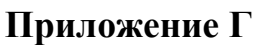

(обязательное)

**Образец заполнения бланка задания на дипломное проектирование**

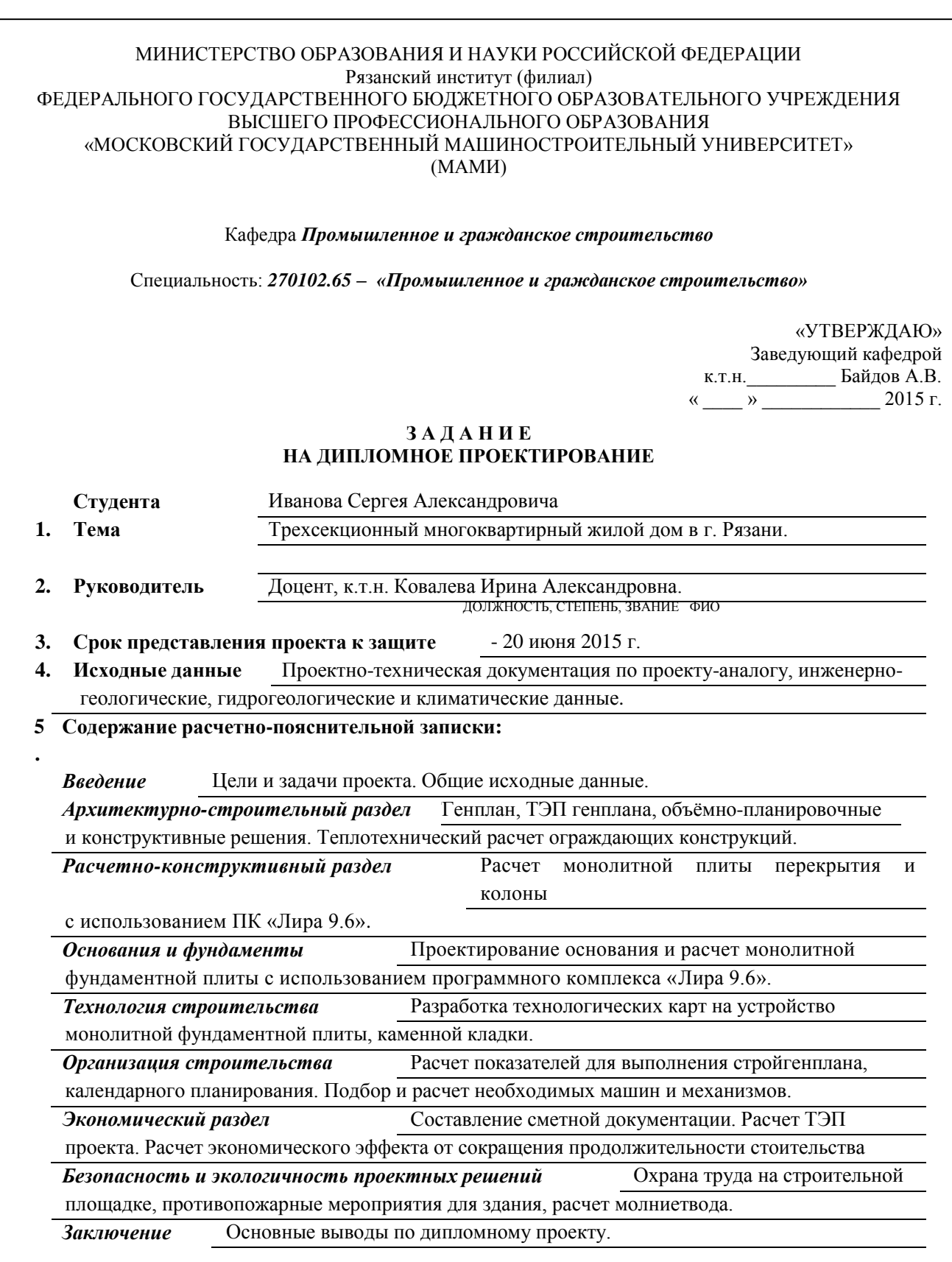

#### **6 Перечень графического материала (с указанием количества листов):**

*- по архитектурно-строительный раздел:* генплан, фасад, планы этажей, разрезы; узлы -

4 листа формата А1;

*- по расчетно-конструктивный раздел:* опалубочные чертежи монолитной плиты

перекрытия, колонн, армирование, спецификации – 3 листа формата А1;

*- основания и фундаменты:* монолитная фундаментная плита, опалубка, армирование,

узлы, поля напряжений – 1 лист формата А1;

*- технология строительства:* технологические карты на устройство монолитной

фундаментной плиты и каменной кладки - 2 листа формата А1;

*- организация строительства:* календарный план, строительный генеральный план –

2 листа формата А1.

#### **7 7 Консультанты по проекту**

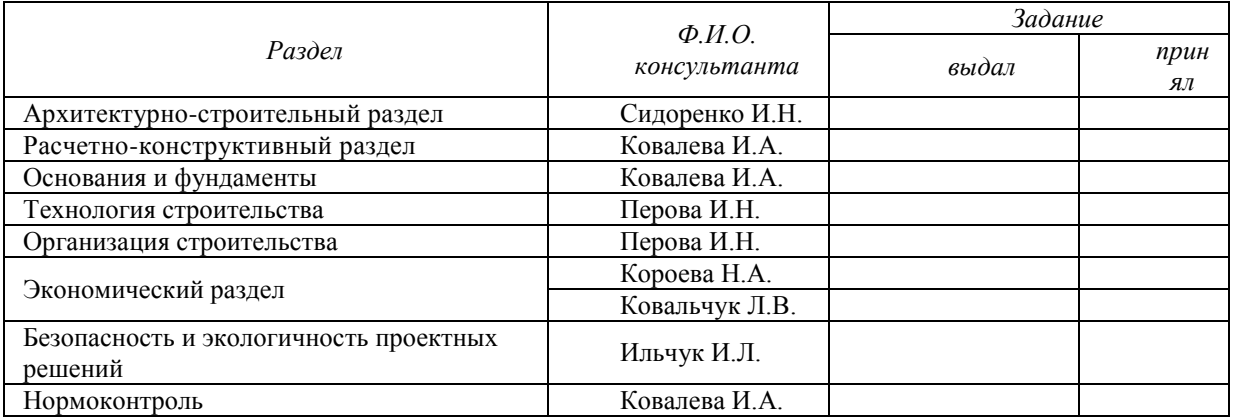

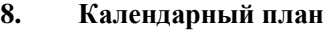

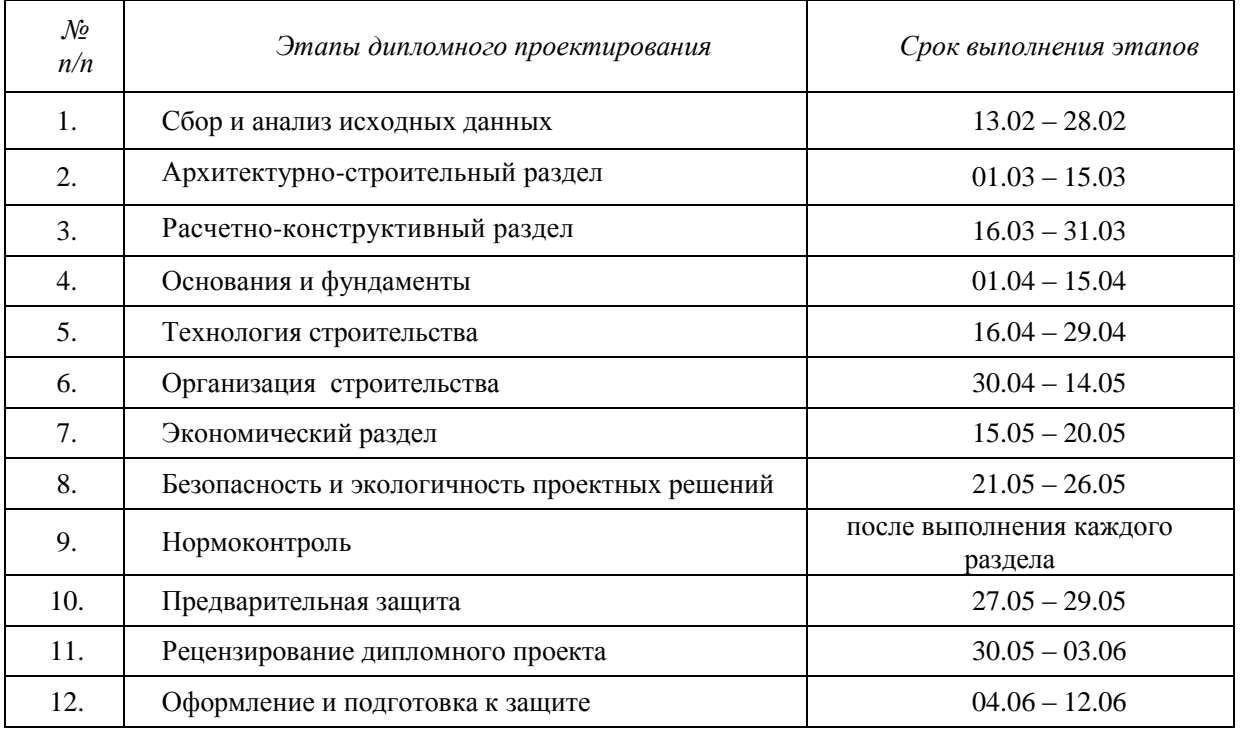

Дата выдачи задания  $-14.02.2015$  Руководитель

(ПОДПИСЬ)

Задание принял к исполнению (ПОДПИСЬ СТУДЕНТА)

# **Приложение Д**

### (обязательное)

Формы и образцы оформления основных надписей, используемых в пояснительной записке дипломного проекта

**Форма Д.1** – Используется для всех видов первых листов текстовых документаций (титульных листов разделов пояснительной записки, первых листов: содержания, списка использованных источников)

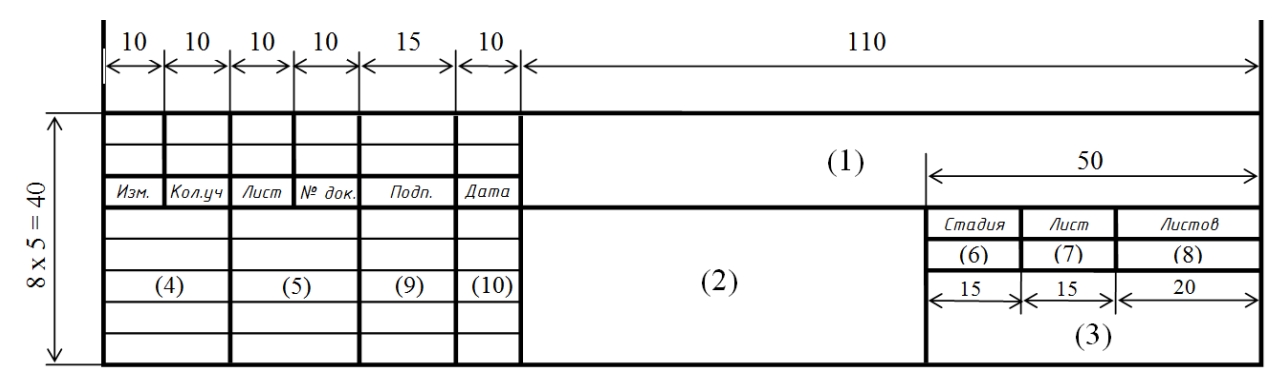

 **Образец заполнения формы Д.1**

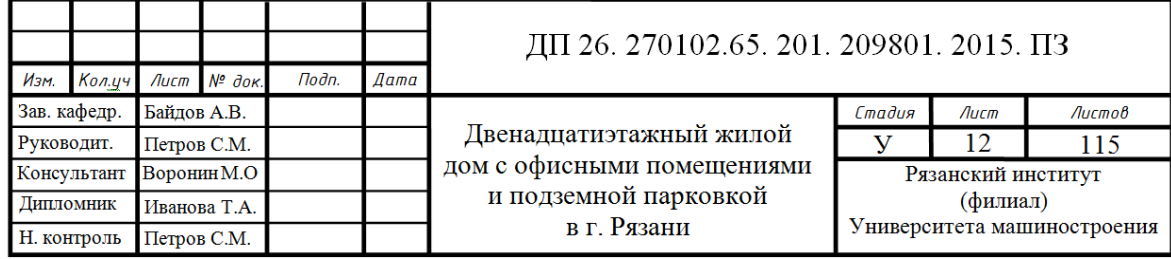

**Форма Д.2** – Используется для остальных листов текстовых документаций (пояснительной записки)

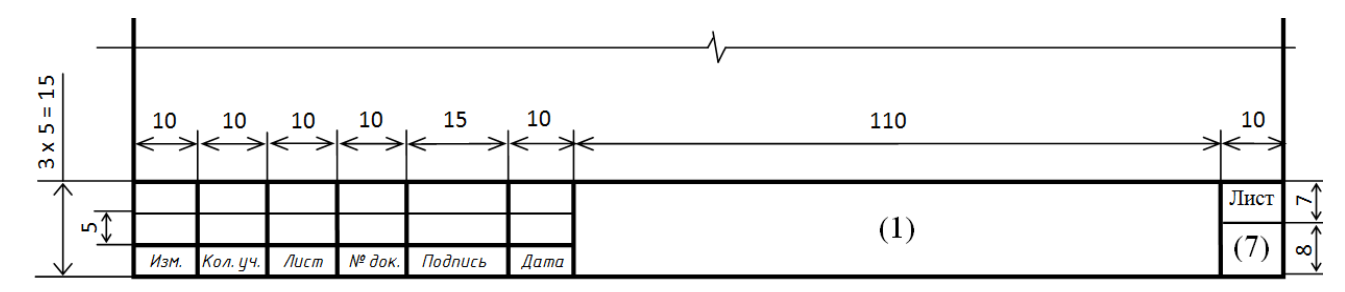

# **Образец заполнения формы Д.2**

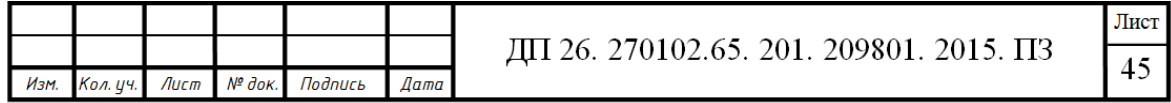

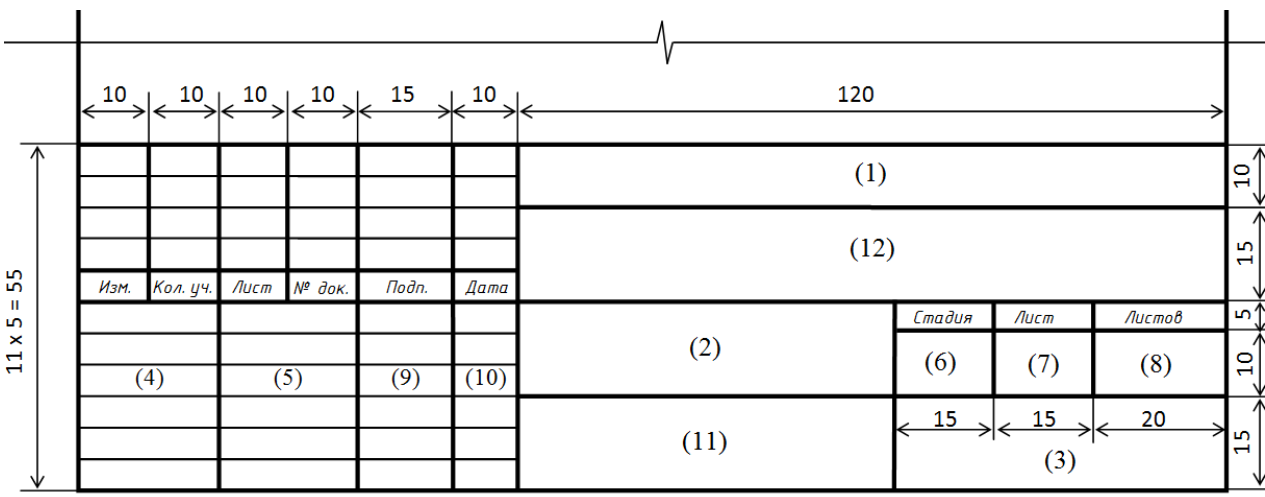

# **Форма Д.3** – Используется для листов графической части

# **Образец заполнения формы Д.3**

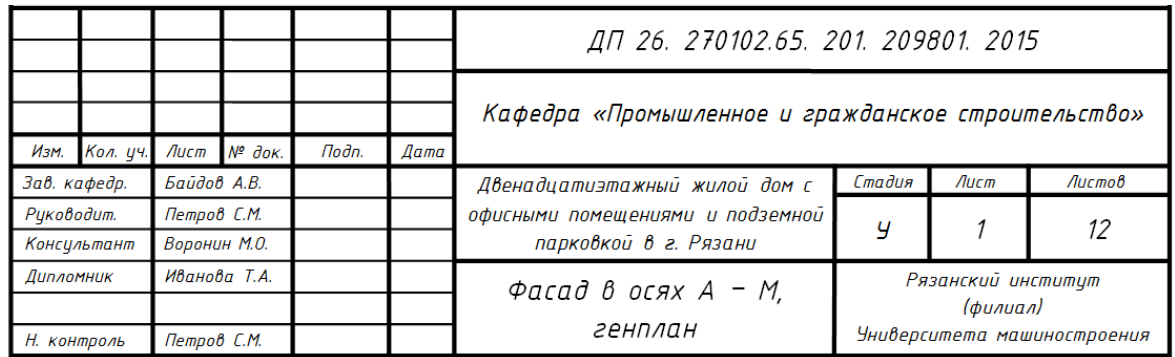

### **Указания по заполнению основной надписи**

- графа 1 – обозначение документа, в том числе раздела проекта в следующей последовательности: вид работы, обозначение кафедры, шифр специальности, номер группы, индивидуальный шифр студента, год защиты;

- графа 2 – наименование темы дипломного проекта;

- графа 3 – наименование вуза;

- графа 4 – характер выполненной работы (заведующий кафедрой, руководитель, консультант, дипломник, нормоконтроль);

- графа 5 – фамилии лиц, указанных в графе 4;

- графа 6 – условное обозначение стадии проектирования;

- графа 7 – порядковый номер листа или страницы;

- графа 8 – общее число листов пояснительной записки (без приложения) или общее количество листов графической части;

- графа 9 – подписи лиц, указанных в графе 5;

- графа 10 – дата подписи раздела (должна соответствовать графику выполнения ДП);

- графа 11 – перечень материалов, помещенных на данном листе, в точном соответствии с их наименованием (наименования спецификаций и других таблиц, а так же текстовых указаний, относящихся к изображениям – не указывают);

- графа 12 – наименование кафедры.

# **Приложение Ж** (обязательное)

# Пример оформления содержания пояснительной записки

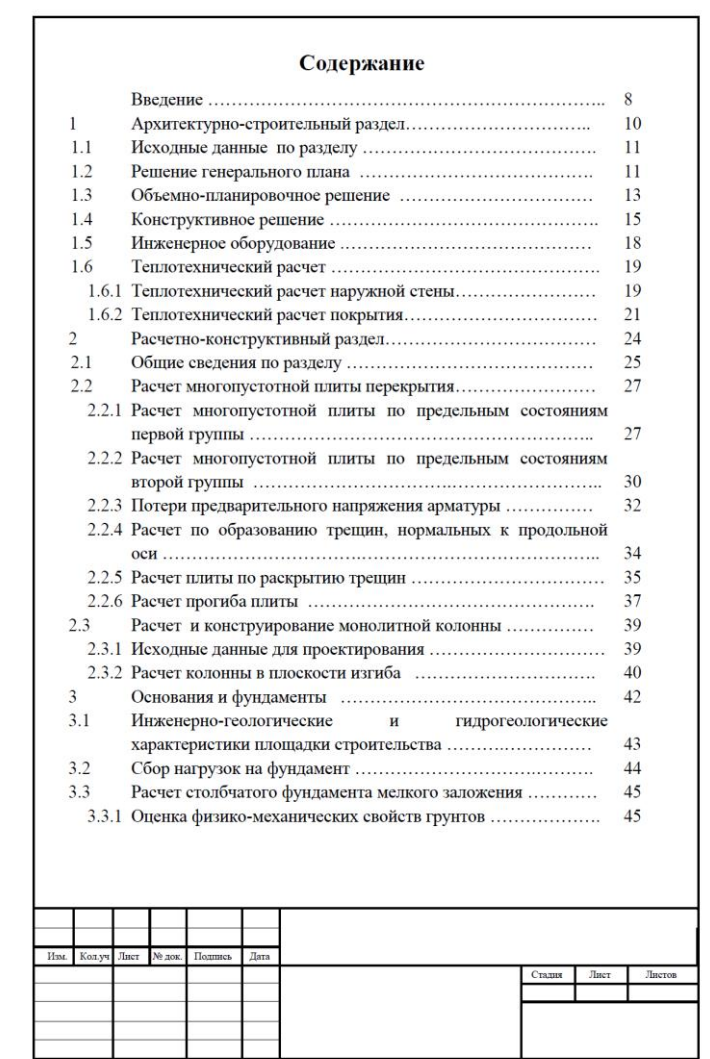

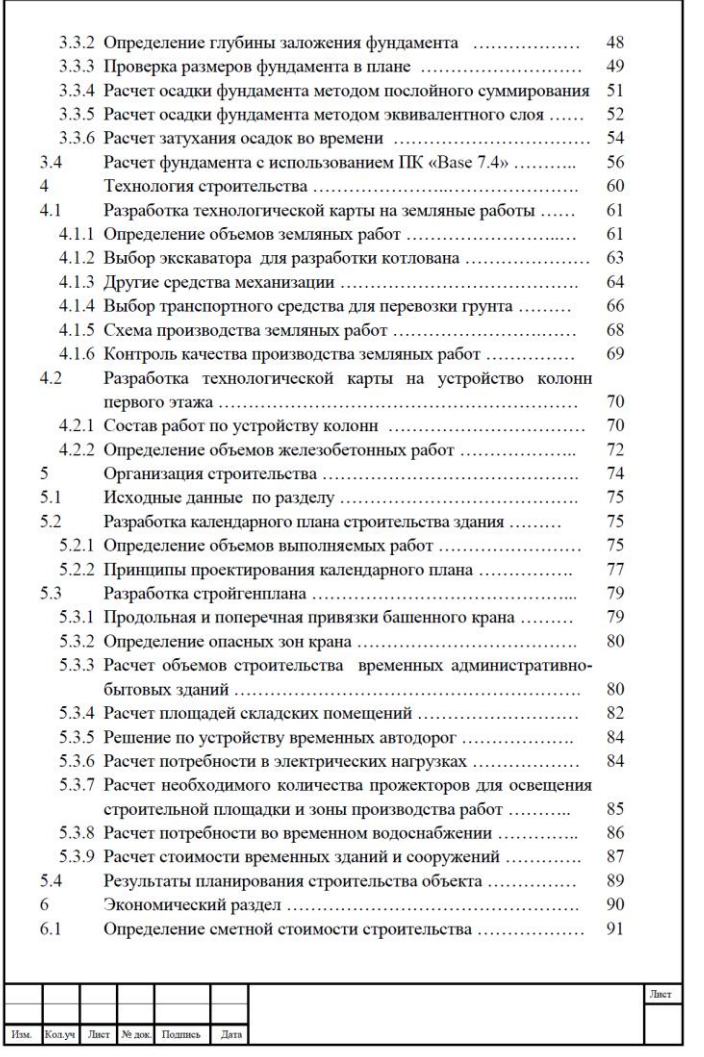

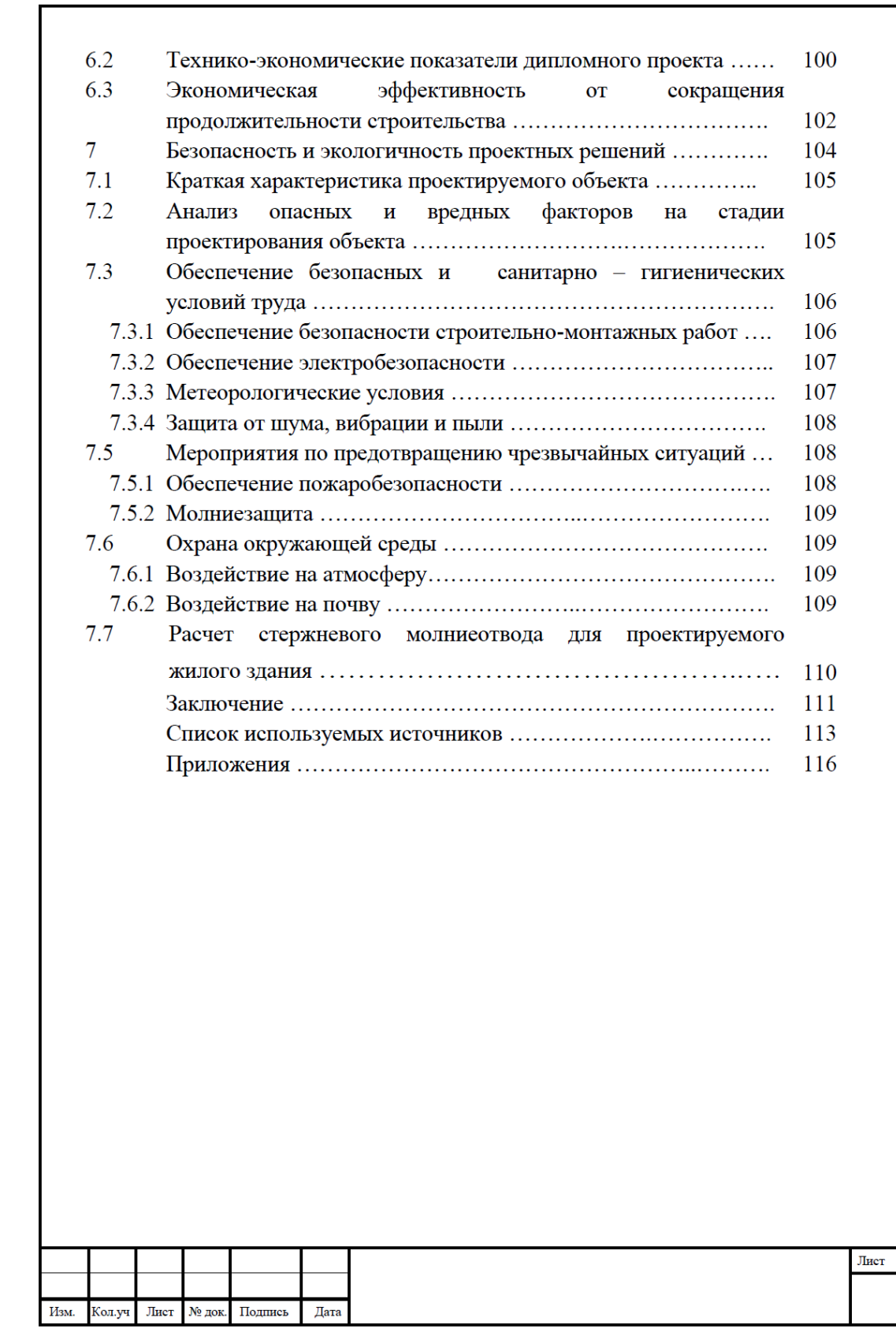

# **Приложения И**

(обязательное)

# **Титульные листы разделов пояснительной записки.**

 **Титульный лист «Введение»**

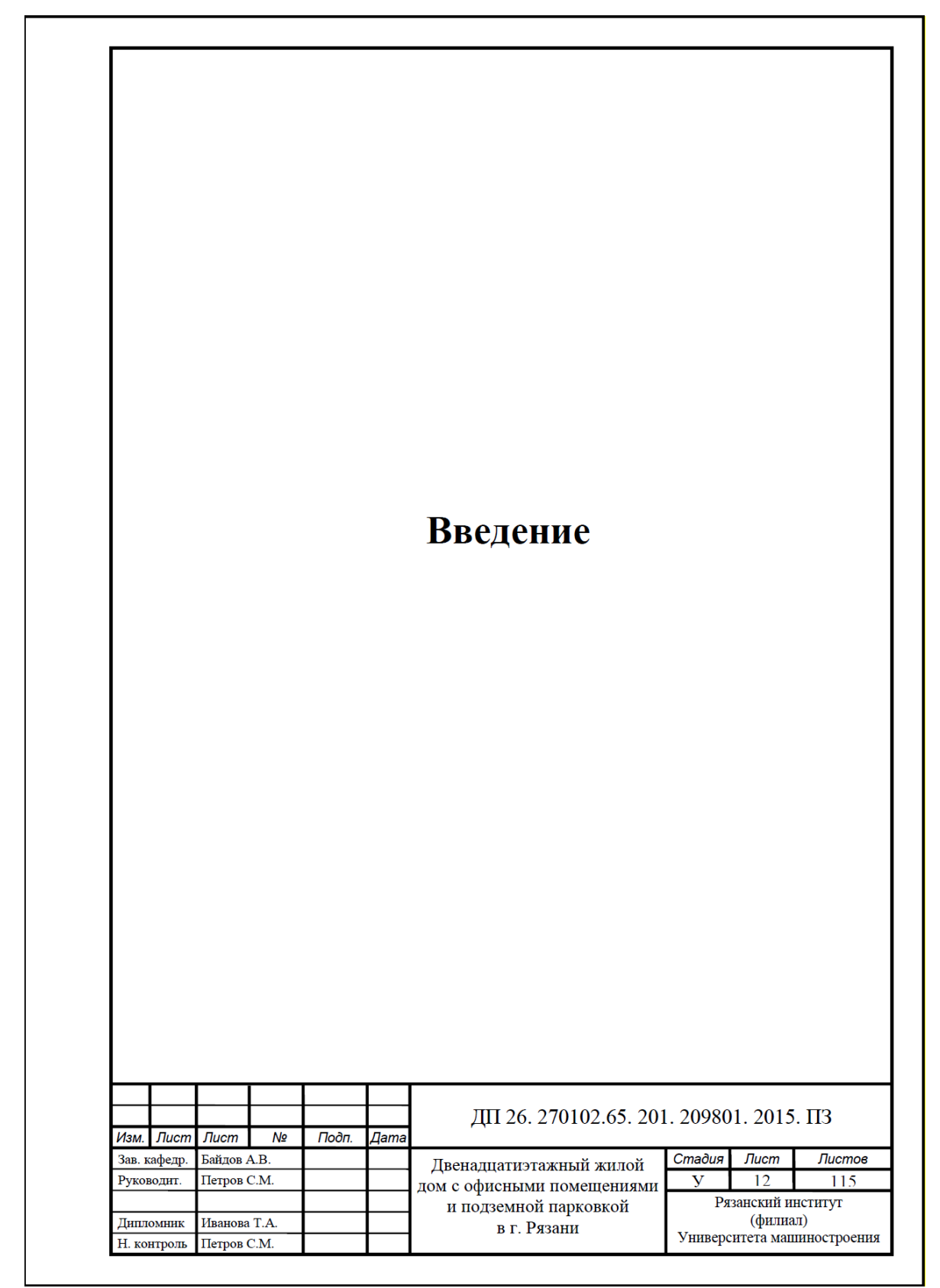

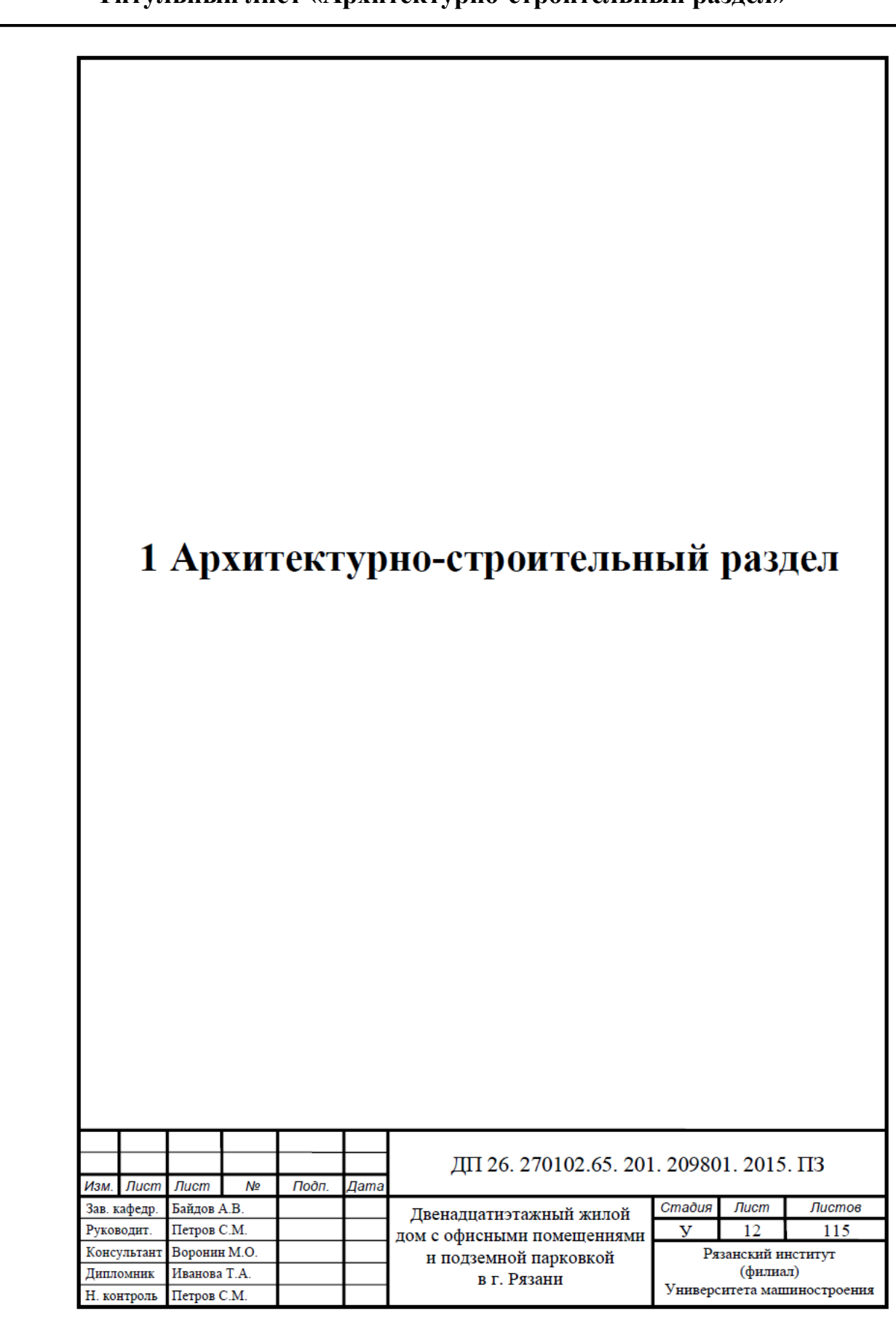

 **Титульный лист «Архитектурно-строительный раздел»**

На разделы: «Расчетно-конструктивный раздел», «Основания и фундаменты», «Технология строительства», «Организация строительства», «Экономический раздел», «Безопасность и экологичность проектных решений» титульные листы оформляются аналогично листам, приведенным выше.

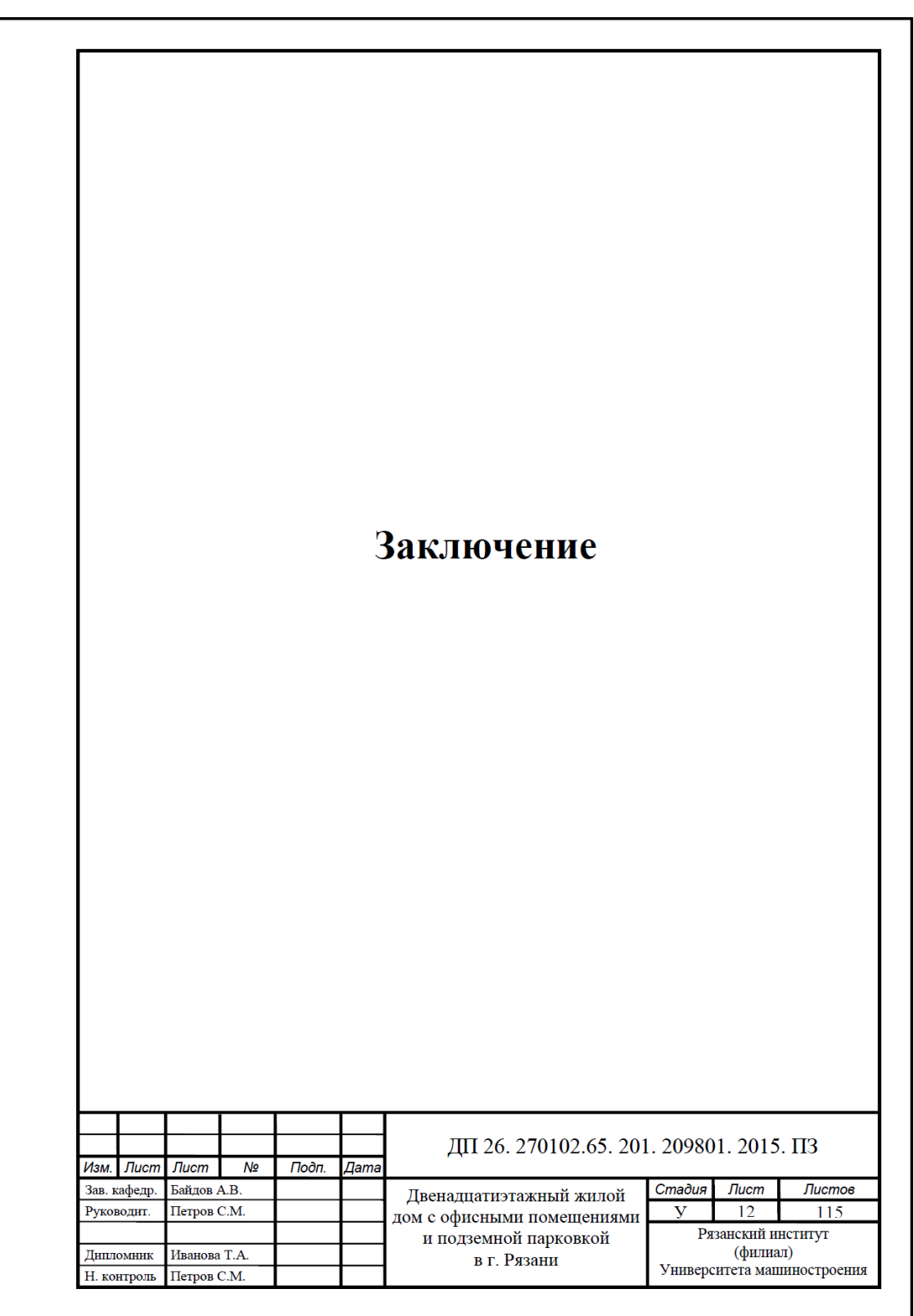

 **Титульный лист «Заключение»**

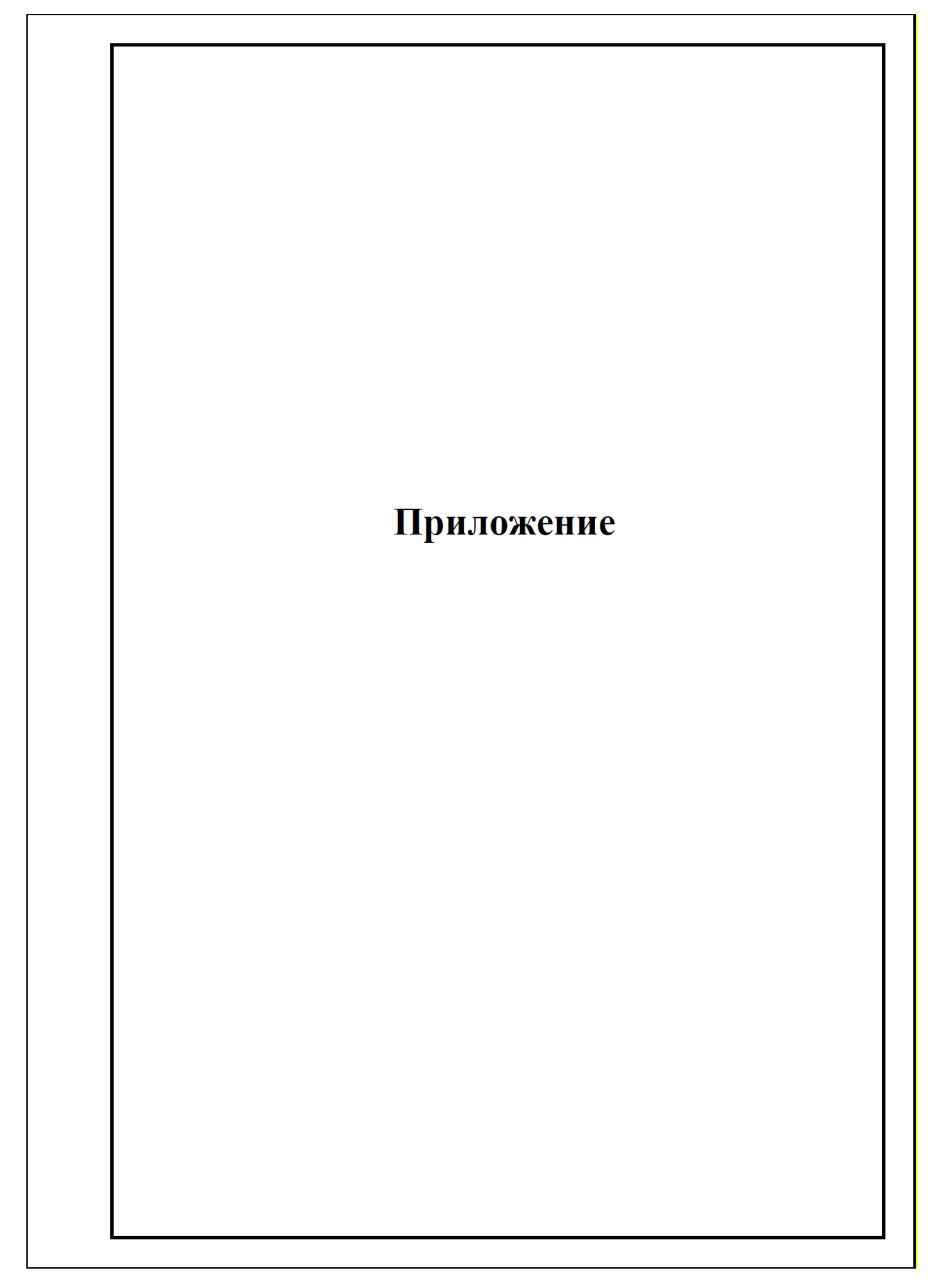

### **Приложения К**

#### (информационный)

### **Примеры оформления библиографических источников**

#### **Книги**

### Однотомные издания **Книга одного, двух, трёх авторов**

Разгильдеев, Г. И. Эксплуатация систем электроснабжения (техническое обслуживание электрооборудования): учеб. пособие / Г. И. Разгильдеев; Гос. образоват. учреждение высш. проф. образования «Кузбас. гос. техн. ун-т». – Кемерово, 2010. – 155 с.

Трубецкой, К. Н. Основы горного дела: учебник / К. Н. Трубецкой, Ю. П. Галченко; Рос. гос. геологоразведоч. ун-т. – М.: Акад. проект, 2010. – 231 с., [32] отд. л. цв. ил. – (Gaudeamus).

#### **Книга четырёх и более авторов**

Регулирование и стабилизация движения гидродвигателя и гидродинамические передачи: учеб. пособие для вузов / Н. М. Скорняков [и др.]; Гос. образоват. учреждение высш. проф. образования «Кузбас. гос. техн. ун-т». – Кемерово, 2009. – 136 с.

#### **Законодательные материалы**

Гражданский процессуальный кодекс Российской Федерации: [федер. закон: принят Гос. Думой 23 окт. 2002 г.: офиц. текст: по состоянию на 1 сент. 2008 г.]. – М.: Омега-Л, 2008. – 176 с. – (Кодексы Российской Федерации).

#### **Сборник научных трудов**

Актуальные проблемы социо-гуманитарного знания: сб. науч. тр. сотрудников фак. гуманитарного образования КузГТУ / ГУ Кузбас. гос. техн. ун-т; редкол.: И. Г. Митченков (отв. ред.) [и др.]. – Кемерово, 2005. – 363 с.

Экономика России: теория и практика возрождения: межвуз. сб. науч. тр. / М-во образования Рос. Федерации, Рос. экон. акад. им. Г. В. Плеханова. – М., 2009. – 199 с.

#### **Сборник различных материалов**

Сборник типовых инструкций по охране труда. – М., 2008. – 305 с.

 Инновации – основа комплексного развития угольной отрасли в регионах России и странах СНГ: материалы II Междунар. науч-практ. конф., 17 апр. 2009 г., Прокопьевск / ГУ Кузбас. гос. техн. ун-т, Фил. гос. образоват. учреждения высш. проф. образования «Кузбас. гос. техн. ун-т» в г. Прокопьевске. – Прокопьевск, 2009. – 401 с.

#### **Правила**

Правила безопасности при строительстве подземных сооружений: ПБ 03-428–02 / ред. комиссия: А. И. Субботин [и др.]. – М.: Пром. безопасность, 2009. – 405 с. – ( Документы Федеральной службы по экологическому, технологическому и атомному надзору. Серия 03, вып. 12).

#### **Стандарты**

#### *Запись под заголовком*

ГОСТ 8.275–2007. Государственная поверочная схема для средств измерений средней мощности лазерного излучения и энергии импульсного лазерного излучения в диапазоне длин волн от 0,3 до 12,0 мкм. – Взамен ГОСТ 8.275–91; введ. 2008–01–01. – М.: Стандартинформ, 2007. – 4 с. – (Государственная система обеспечения единства измерений).

#### *Запись под заглавием*

Государственная поверочная схема для средств измерений средней мощности лазерного излучения и энергии импульсного лазерного излучения в диапазоне длин волн от 0,3 до 12,0 мкм: ГОСТ 8.275–2007. – Взамен ГОСТ 8.275–91; введ. 2008–01–01. – М.: Стандартинформ, 2007. – 4 с. –(Государственная система обеспечения единства измерений).

#### *Сборник стандартов*

Система стандартов безопасности труда: (сборник). – М.: Изд-во стандартов, 2002. – 102, [1] с.: ил. – (Межгосударственные стандарты). – Содерж.: 16 док. – 1231 экз.

#### **Патентные документы**

*Запись под заголовком*

Пат. 2361085 Российская Федерация, МПК Е 21 D 1/00. Способ проходки шахтных стволов / Войтов М. Д., Першин В. В., Шаповалова А. И., Будников П. М.; патентообладатель Гос. образоват. учреждение высш. проф. образования «Кузбас. гос. техн. ун-т» (ГУ КузГТУ). – № 2007139236/03; заявл. 22.10.07; опубл. 10.07.09, Бюл. № 19. – 5 с.ил.

 А. с. 1812085 Российская Федерация, МКИ В 24 С 1/00. Способ очистки металлических поверхностей / А. Г. Сучков (РФ). – № 4820194/08; заявл. 27.04.90; опубл. 30.04.93, Бюл. № 16. – 2 с.: ил.

#### *Запись под заглавием*

Способ проходки шахтных стволов: пат. 2361085 Рос. Федерация: МПК Е 21 D 1/00 / Войтов М. Д., Першин В. В., Шаповалова А. И., Будников П. М.; патентообладатель Гос. образоват. учреждение высш. проф. образования «Кузбас. гос. техн. ун-т» (ГУ КузГТУ). – № 2007139236/03; заявл. 22.10.07; опубл. 10.07.09, Бюл. № 19. – 5 с.: ил.

Способ очистки металлических поверхностей: а. с. 1812085 Рос. Федерация: МКИ<sup>5</sup> В 24 С 1/00 / А. Г. Сучков (РФ). – № 4820194/08; заявл. 27.04.90; опубл. 30.04.93, Бюл. № 16. – 2 с.: ил.

#### **Промышленный каталог**

Каталог эффективных технологий, новых материалов и современного оборудования дорожного хозяйства. Вып. 2009 г. / М-во трансп. Рос. Федерации, Федерал. дорожное агентство (Росавтодор). – М., 2009. – 124 с.

#### Многотомные издания **Отдельный том**

Индивидуальные задания по высшей математике. В 4 ч. Ч. 3. Ряды. Кратные и криволинейные интегралы. Элементы теории поля: учеб. пособие / А. П. Рябушко [и др.]; под общ. ред. А. П. Рябушко. – 4-е изд., испр. – Минск: Вышэйшая шк., 2009. – 367 с.

### **Депонированная научная работа**

Мельник, В. В. Разработка технологических решений по эффективному применению скважинной гидравлической технологии добычи угля / В. В. Мельник, Р. А. Степанов; Москов. гос. горный ун-т. – М., 2010. – 12 с. – Деп. в изд-ве МГГУ 30.01.10, № 750/04-10.

#### **Неопубликованные документы**

#### **Отчет о научно-исследовательской работе**

Исследование и разработка контрольной оснастки для контроля деталей и узлов гидроаппаратуры: отчет о НИР (заключ.): ВФ–3–83 / Ижев. гос. техн. ун-т; рук. Исупов Г. П.; исполн.… . – Ижевск, 1994. – 37 с. – № ГР 01820087667. – Инв. № 0285.

#### **Автореферат диссертации. Диссертация**

Зюзин, Е. А. Разработка электрометрического метода прогноза параметров пространственной неоднородности кровель пологих угольных пластов: автореф. дис. … канд. техн. наук: 25.00.16 / Зюзин Евгений Александрович. – Кемерово, 2010. – 18 с. – Библиогр.: с. 18.

#### **Электронные ресурсы**

#### **Ресурсы локального доступа**

*Под автором*

Цветков, В. Я. Компьютерная графика: рабочая программа [Электронный ресурс]: для студентов заоч. формы обучения геодез. и др. специальностей / В. Я. Цветков. – Электрон. дан. и прогр. – М.: МИИГАиК, 1999. – 1 дискета. – Систем. требования: IBM PC, Windows 95, Word 6.0. – Загл. с экрана. – № гос. регистрации 0329900020.

#### *Под заглавием*

 Internet шаг за шагом [Электронный ресурс]: [интерактив. учеб.]. – Электрон. дан. и прогр. – СПб.: ПитерКом, 1997. – 1 электрон. опт. диск (CD-ROM) + прил. (127 с.). – Систем. требования: ПК от 486 DX 66 МГц; RАМ 16 Мб; Windows 95; зв. плата; динамики или наушники. – Загл. с экрана.

### **Ресурсы удаленного доступа**

#### *Запись под именем индивидуального автора*

 Безматерных, М. А. Этапы курсового и дипломного проектирования. Общие требования и правила оформления дипломных и курсовых проектов (работ) [Электронный ресурс]: учеб. электронное текстовое изд. / М. А. Безматерных, Г. А. Вавилов, В. Ф. Грязев; Гос. образоват. учреждение высш. проф. образования «Урал. гос. ун-т – УПИ», Каф. технологии орган. синтеза. – Екатеринбург, 2005. – 52 с. – Режим доступа: http://window.edu.ru/window [catalog/files/r28762/ustu369.pdf.](http://window.edu.ru/window%20catalog/files/r28762/ustu369.pdf) – Загл. с экрана.

Капто, А. С. Глобализация [Электронный ресурс]: докл. д-ра филос. наук / А. С. Капто. – Режим доступа: [http://www.ispr.ru/Confer/confer1-1.html.](http://www.ispr.ru/Confer/confer1-1.html) – Загл. с экрана.

#### *Запись под заглавием*

 Электронный каталог ГПНТБ России [Электронный ресурс]: база данных содержит сведения о всех видах лит., поступающей в фонд ГПНТБ России. – Электрон. дан. (5 файлов, 178 тыс. записей). – М., [199–]. – Режим доступа: [http://www.gpntb.ru/win/search/help/el](http://www.gpntb.ru/win/search/help/el-cat.html)[cat.html.](http://www.gpntb.ru/win/search/help/el-cat.html) – Загл. с экрана.

#### **Составные части документов**

#### **Статья из периодического и продолжающегося издания**

 Икрамов, Х. Д. О простом линейно-алгебраическом обосновании теоремы Шпехта // Докл. Акад. наук. – 2010. – Т. 431, № 6. – С. 739–740.

Драгунова, Е. В. Оценка конкурентоспособности коммерческих предприятий / Е. В. Драгунова, Т. А. Финк // Сб. науч. тр. НГТУ. – 2009. – № 4 (58). – С. 79–84.

# **Приложения Л**

(обязательное)

### **Оформление листа пояснительной записки**

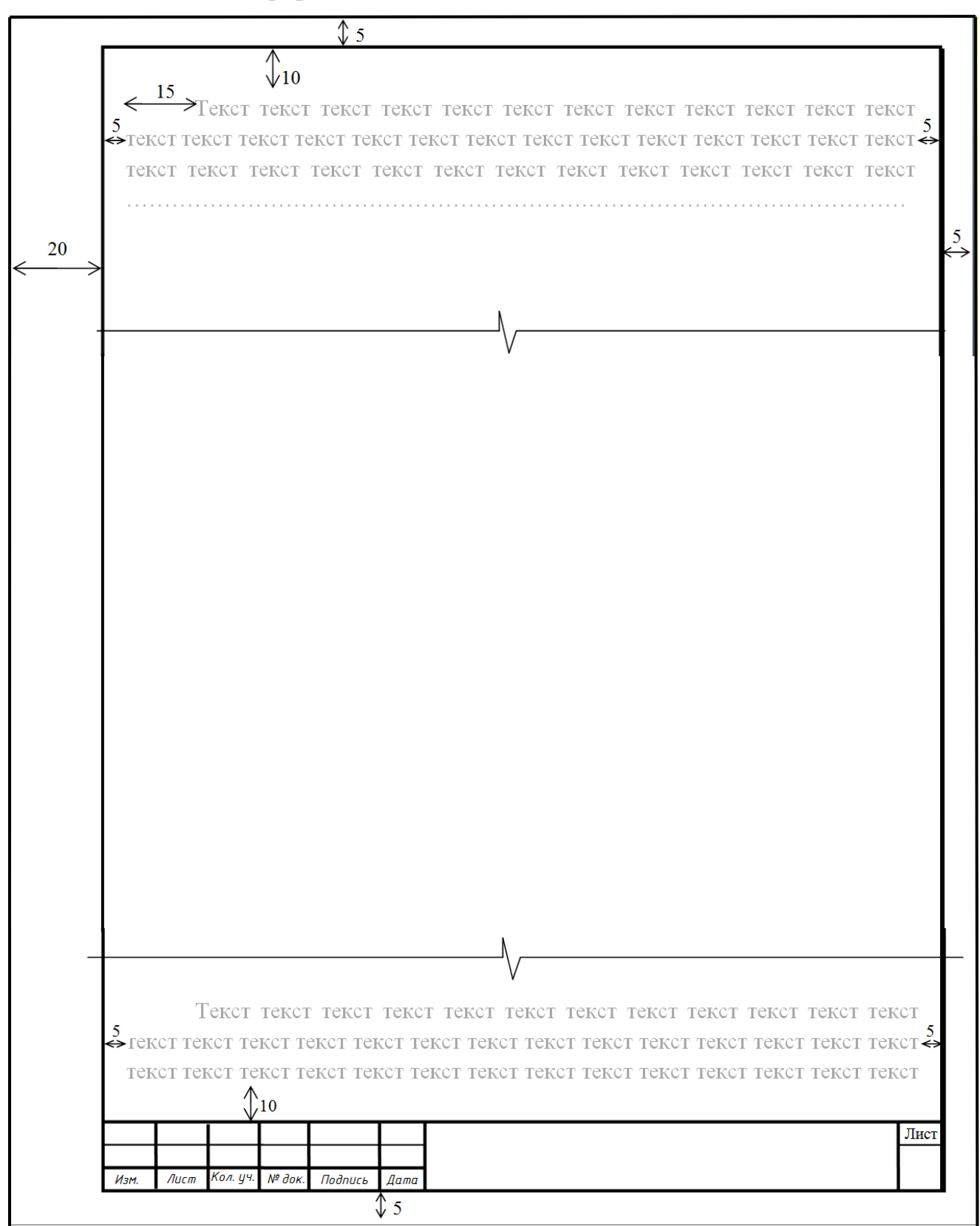

# **Приложения М**

# (информационное)

# **Формы и образцы заполнения спецификаций**

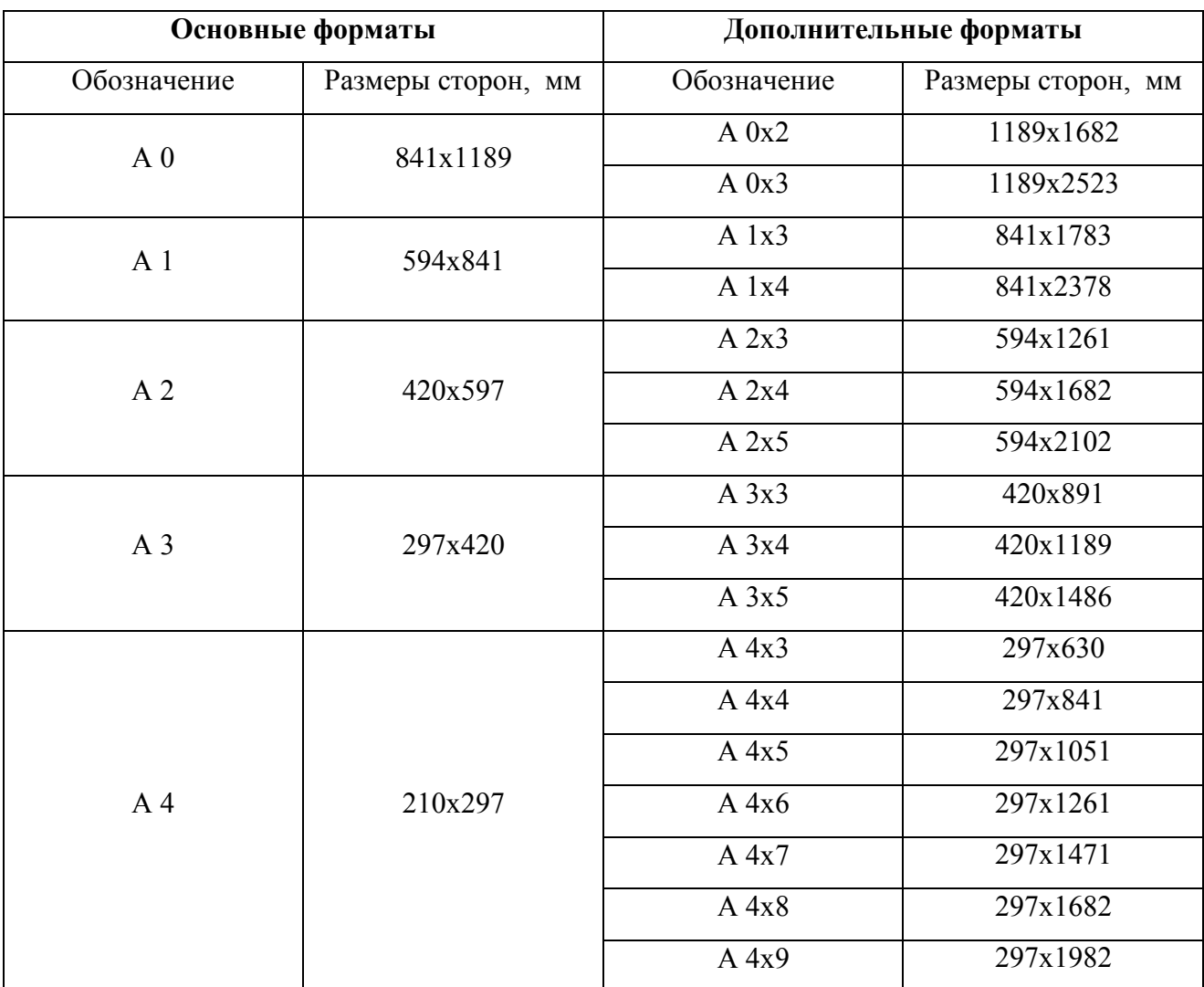

Таблица М.1 – Обозначения и размеры основных и дополнительных форматов

# **Приложения Н**

# (информационное)

# **Основные типы линий**

# Таблица Н.1 – Основные типы линий

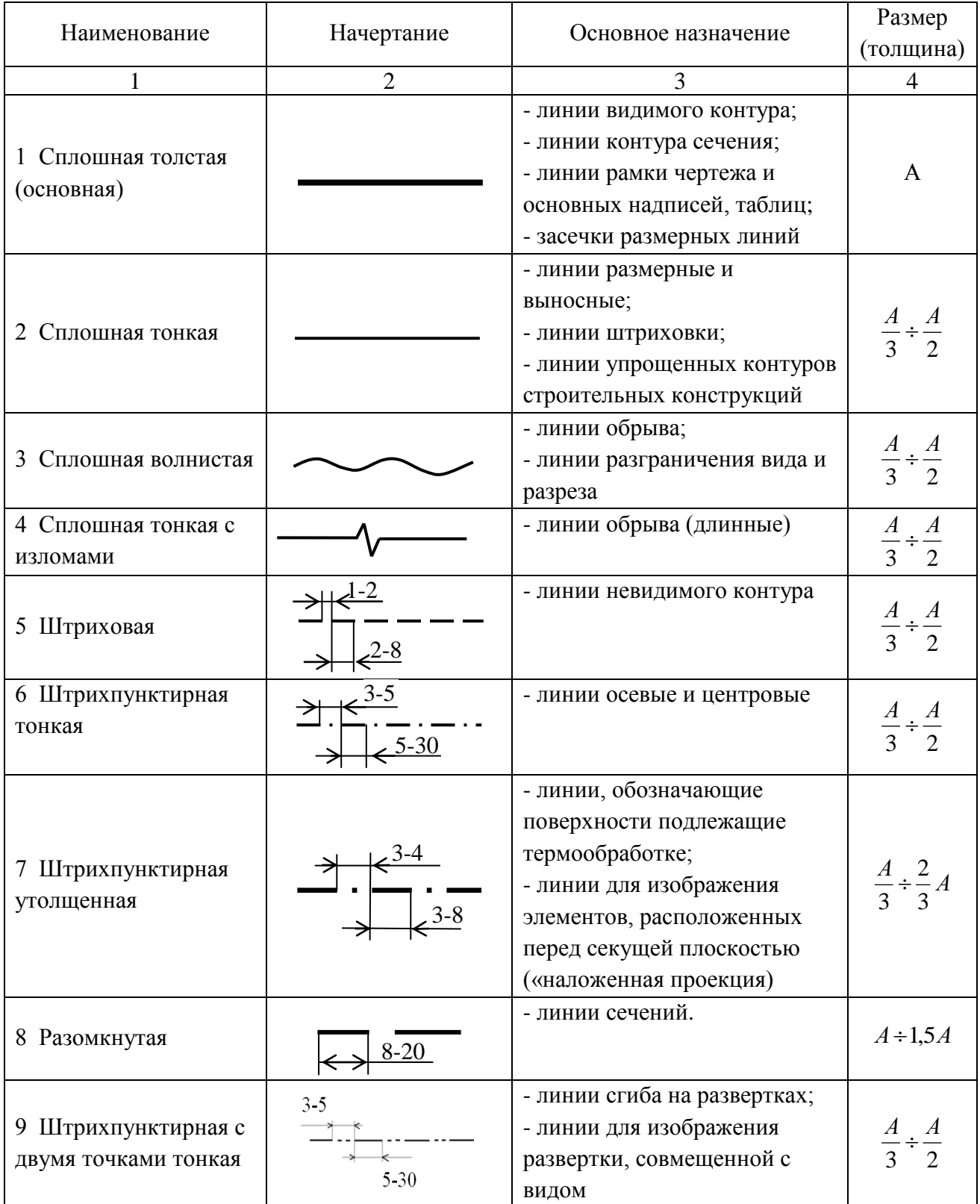

Примечание: размеры даны в мм.

# **Приложения П**

(информационное)

# **Общий вид оформления шрифта в соответствии с ГОСТ 2.304-81**

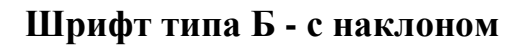

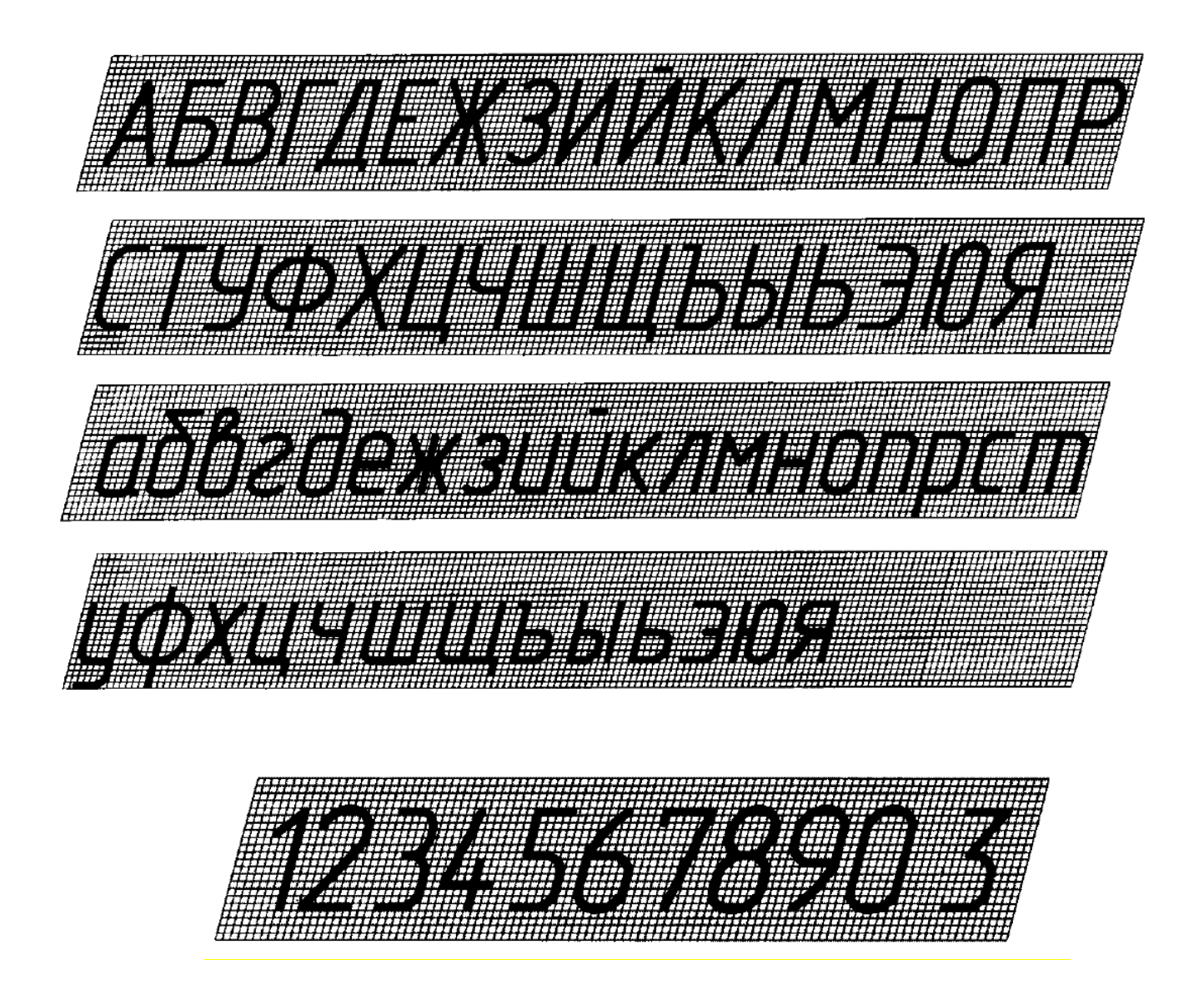

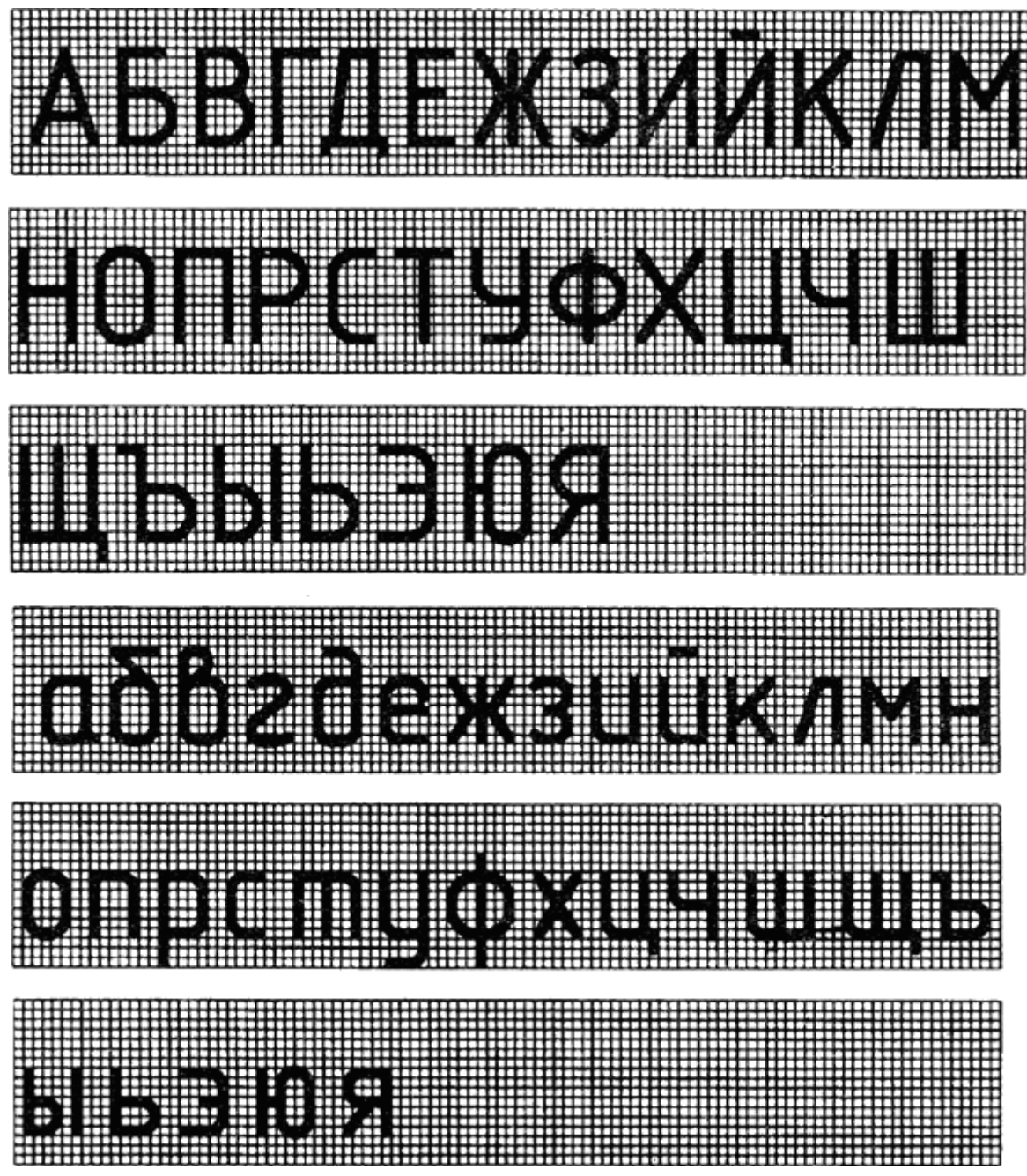

# **Приложения Р**

### (информационное)

### **Формы спецификаций**

# Таблица П.1 – Форма спецификации

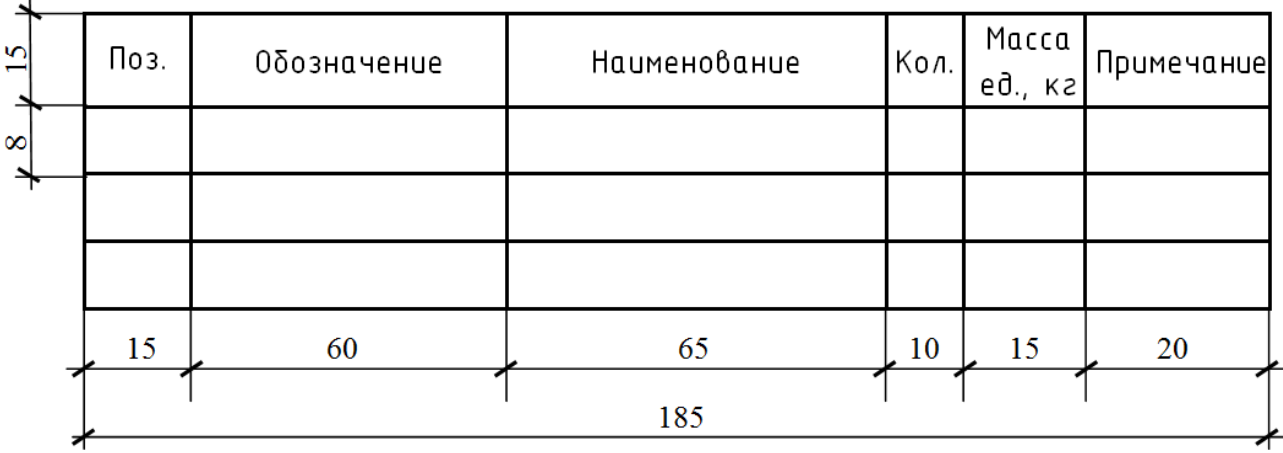

### Таблица П.2 – Форма групповой спецификации

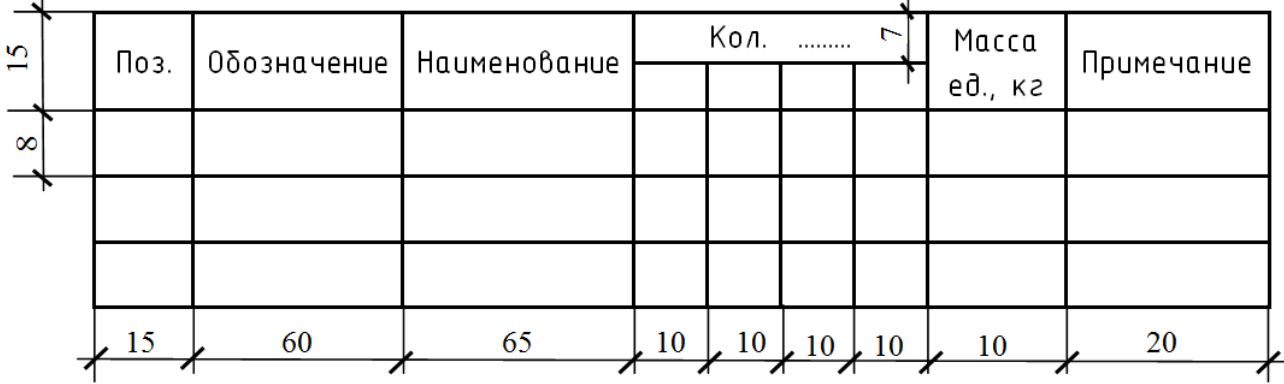

Указания по заполнению спецификации:

- в графе «Поз.» - позиции (марки) элементов конструкций, установок;

- в графе «Обозначение» - обозначение основных документов на элементы конструкций, оборудование и изделия, стандартов (технических условий) на них;

- в графе «Наименование» - наименования элементов конструкций, оборудования и изделий, их марки.

- в графе «Кол.» - количество элементов (в случае групповой спецификации указывается «Кол. на этаж», «Кол. по схеме» и тому подобное, а ниже порядковые номера схем расположения или этажей);

- в графе «Масса ед., кг» - массу в килограммах. Допускается приводить массу в тоннах, но с указанием единиц измерения.

- в графе «Примечание» - дополнительные сведения (например, единицу измерения массы).

# **Приложения С**

(информационное)

# **Графическое обозначение материалов на чертежах**

Таблица С.1 – Графическое обозначение материалов на чертежах

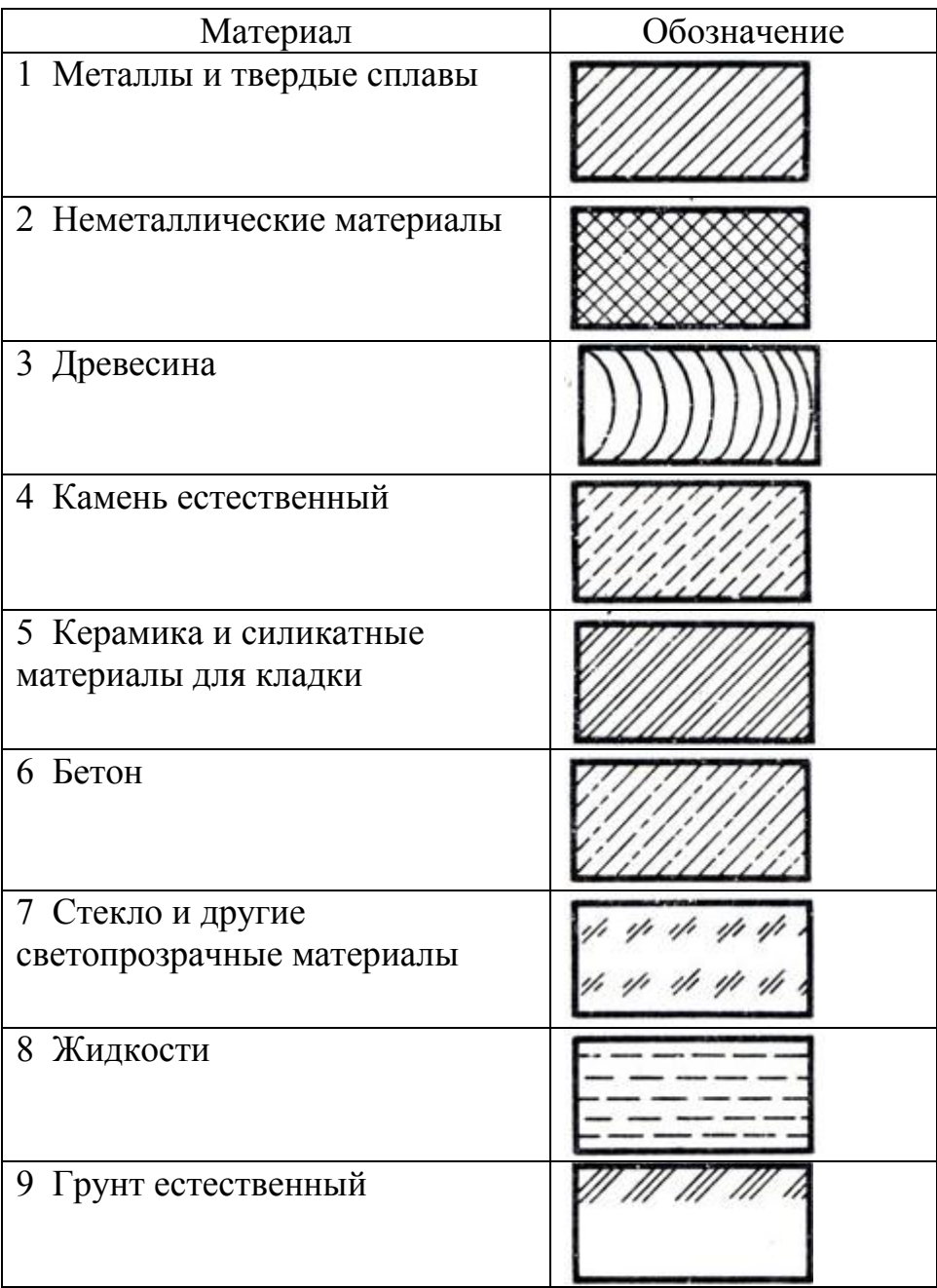
## РЯЗАНСКИЙ ИНСТИТУТ (ФИЛИАЛ) ФЕДЕРАЛЬНОГО ГОСУДАРСТВЕННОГО БЮДЖЕТНОГО ОБРАЗОВАТЕЛЬНОГО УЧРЕЖДЕНИЯ ВЫСШЕГО ПРОФЕССИОНАЛЬНОГО ОБРАЗОВАНИЯ «МОСКОВСКИЙ ГОСУДАРСТВЕННЫЙ МАШИНОСТРОИТЕЛЬНЫЙ УНИВЕРСИТЕТ (МАМИ)»

Кафедра «Промышленное и гражданское строительство»

Надежда Александровна Антоненко, Антон Владимирович Байдов Александра Александровна Бакулина

## **Общие требования по оформлению пояснительной записки и графической части дипломного проекта**

Методические указания для студентов специальности 270102.65 «Промышленное и гражданское строительство» очной, очно-заочной (вечерней) и заочной форм обучения

ПД № 6-0011от \_\_\_\_\_\_\_\_2014 Формат 60x84 1/16. Бумага типографская. Печать офсетная. Уч.-изд. л. 4.6 Тираж экз. 90 экз. Заказ №

\_\_\_\_\_\_\_\_\_\_\_\_\_\_\_\_\_\_\_\_\_\_\_\_\_\_\_\_\_\_\_\_\_\_\_\_\_\_\_\_\_\_\_\_\_\_\_\_\_\_\_\_\_\_\_\_\_\_\_\_\_\_\_\_\_\_\_\_\_\_\_\_\_\_\_

Рязанский институт (филиал) Университета машиностроения 390000, г. Рязань, Право-Лыбедская, 26/53

Рязань 2014